# **model-organization Documentation** *Release 0.1.10*

**Philipp Sommer**

**May 23, 2019**

# **CONTENTS**

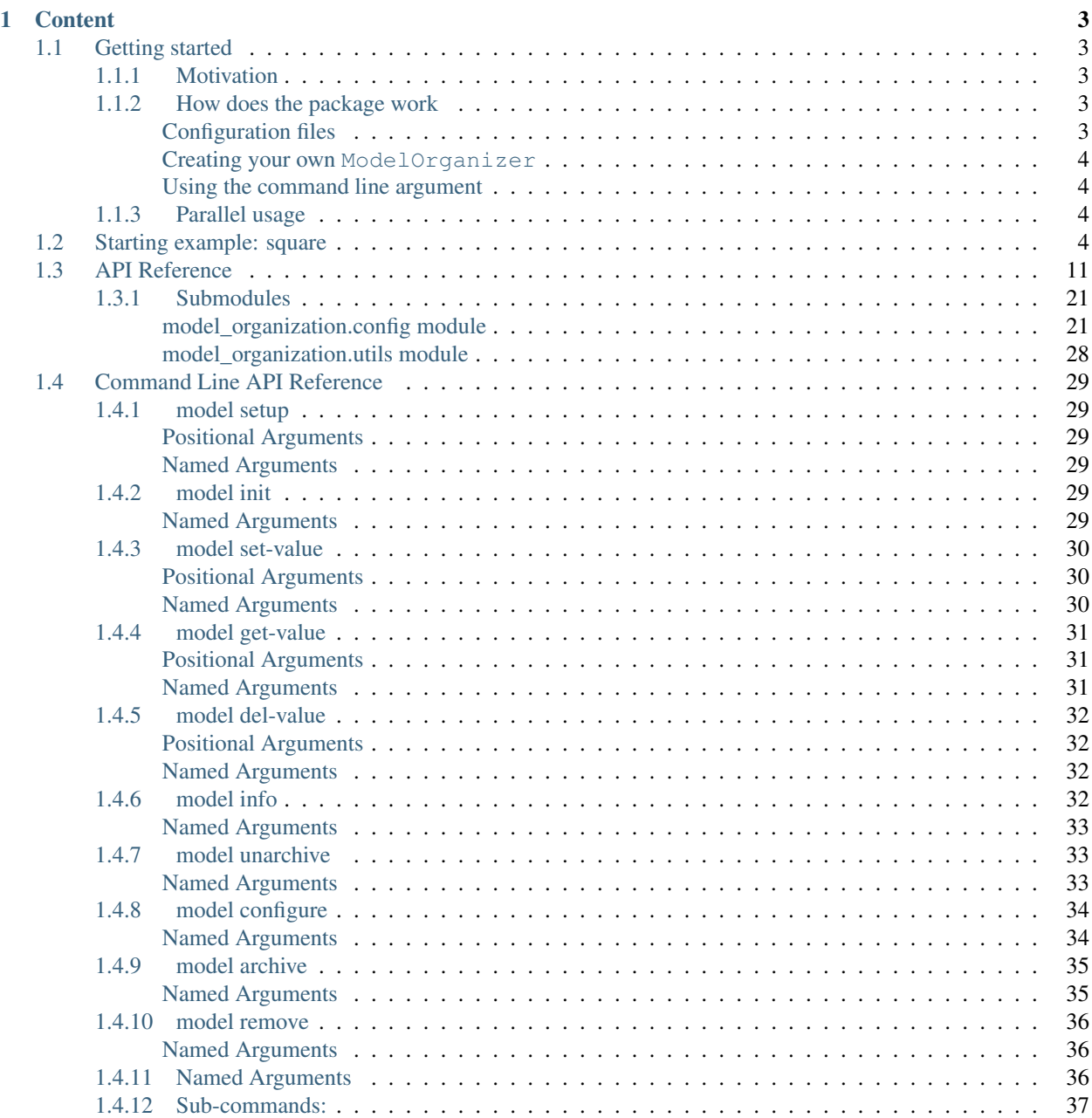

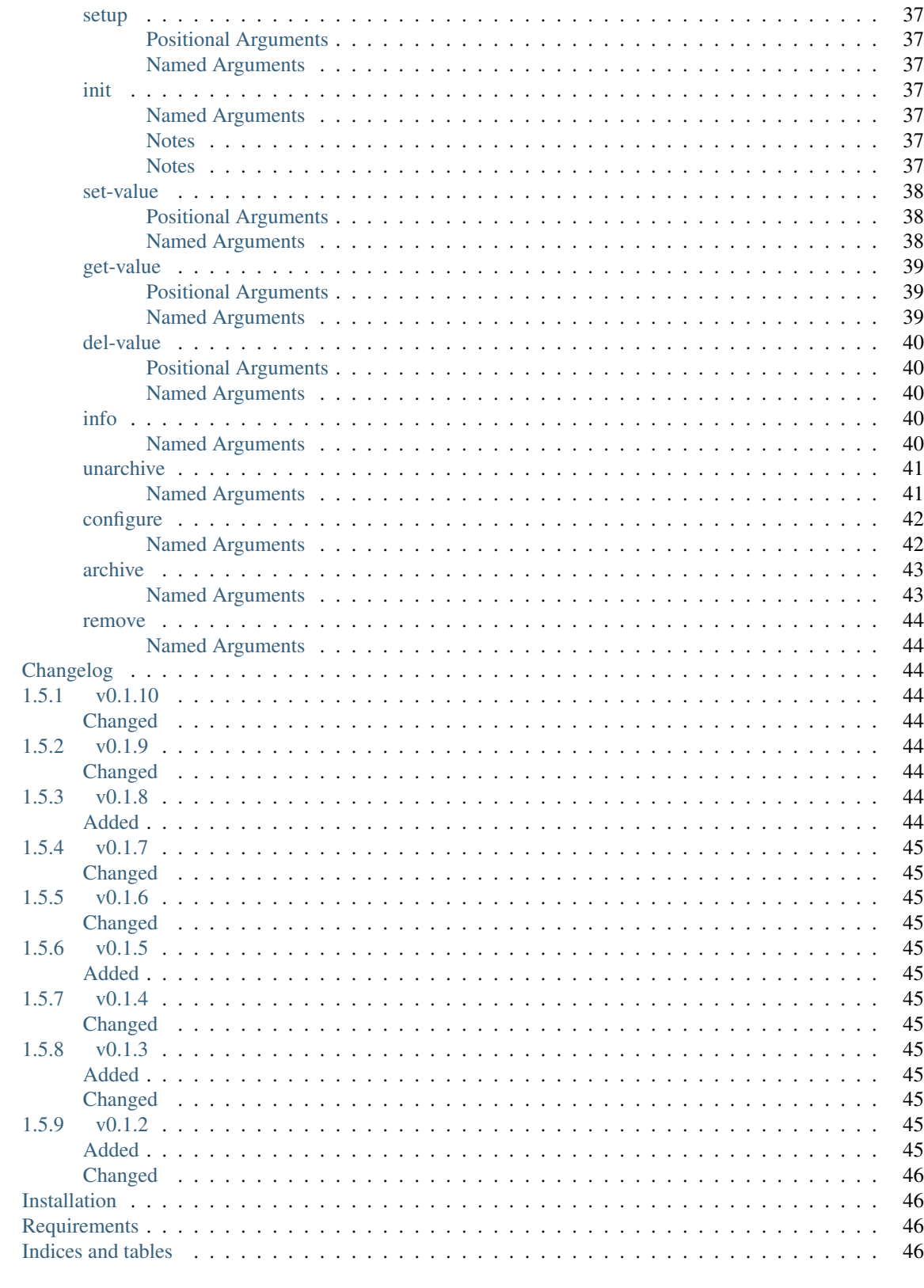

## **Python Module Index**

1.6 1.7 1.8

 $1.5\,$ 

Welcome! This package attempts to create an interface for managing the usage of a climate model. It provides the ModelOrganization class that manages different experiments in projects.

## **CHAPTER**

## **ONE**

# **CONTENT**

# <span id="page-6-1"></span><span id="page-6-0"></span>**1.1 Getting started**

## <span id="page-6-2"></span>**1.1.1 Motivation**

Developing computational models can be quite a mess in terms of the file and configuration management. Therefore most of the (climate) models are accompanied with some kind of framework to guide the user through their piece of software. Those however can be very complex and every model follows it's own strategy. Therefore this package tries to organize the procedure focusing at the end-user by providing an outer framework that allows the user to interfere with the model from the command line.

## <span id="page-6-3"></span>**1.1.2 How does the package work**

When doing research, we usually have a specific (funding) *project* that requests multiple runs (*experiments*) of our model. The framework of the model-organization package mirrors this basic structure: It works with projects, each project contains several experiments. The package keeps track of your projects and experiments and saves the configuration in separate configuration (.yml) files.

## <span id="page-6-4"></span>**Configuration files**

All the paths to the projects are stored in the configuration directory determined by the  $name$  attribute of your model (see the [config.get\\_configdir\(\)](#page-29-0) function). By default, it's (on linux and mac)  $"\sim/$ .config/<name>", but you can determine it via the global <NAME>CONFIGDIR variable, where <name> must be replaced by the [ModelOrganizer.name](#page-21-0) of your model. Our *[example below](#page-7-3)* would store the configuration files in "\$HOME/. config/square" and the corresponding environment variable is SQUARECONFIGDIR.

The above directory contains 3 files:

globals.yml The global configuration that should be applicable to all projects

projects.yml A mapping from project name to project directory

experiments.yml The list of experiments

Additional, each project directory contains a '.project' directory where each experiment is represented by one yaml file (e.g. 'sine.yml' in our *[example](#page-7-3)*) and the project configuration is stored in '.project/.project. yml'. To get the specific name of the configuration file, you can also use the *exp\_path* parameter of the [info\(\)](#page-19-0) method or the command *[model info](#page-35-3)* respectively.

#### <span id="page-7-0"></span>**Creating your own ModelOrganizer**

The [ModelOrganizer](#page-14-1) class is designed for subclassing in order to fit to your specific model. See the incode documentation of the [ModelOrganizer](#page-14-1) for more information.

#### <span id="page-7-1"></span>**Using the command line argument**

Each method that is listed in the *[commands](#page-17-0)* attribute is implemented as a subparser for the for the main command line utility (see our *[Starting example: square](#page-7-3)*). If you subclassed the model organizer, you can use the [main\(\)](#page-20-0) method to run your model. You can do (for example) as we did in the *[example](#page-7-3)* via:

**if**  ${\sf __name__} == ' \_main__':$ SquareModelOrganizer.main()

You can see, the results of this methodology in the *[Command Line API Reference](#page-32-0)*.

## <span id="page-7-2"></span>**1.1.3 Parallel usage**

The usage of configuration files includes some limitations because the configuration cannot be accessed in parallel. Hence, you should not [setup projects](#page-22-0) and [initialize experiments](#page-20-1) in parallel. The same for the archiving method. However, the run, postproc and preproc method as we implemented in in our *[example](#page-7-3)*, could be used in parallel.

## <span id="page-7-3"></span>**1.2 Starting example: square**

This small example will you demonstrate the basic methodology how our package works. We use a very simple model represented by only one function that squares the input data and we create a project to investigate trigonmetric functions (sine, cosine, etc.).

So let's define our model function

```
"""A small example for a computational model
"''"def compute(x):
    return x ** 2
```
and save it in a file called 'calculate.py' file. This function runs only in python and does not know anything about where the input is from and where it is saved.

We start from the pure [ModelOrganizer](#page-14-1) to manage our model named *square*

```
#!/usr/bin/env python
from model_organization import ModelOrganizer
class SquareModelOrganizer(ModelOrganizer):
    name = 'square'
if __name__ == '__main__':
    SquareModelOrganizer.main()
```
and save it in the file called 'square.py'. If we run our model from the command line, (for technical reasons we run it here from inside IPython), we see already several preconfigured commands

```
In [1]: !./square.py -h
usage: square [-h] [-id str] [-l] [-n] [-v] [-vl str or int] [-nm] [-E]
            {setup,init,set-value,get-value,del-value,info,unarchive,configure,
→archive, remove}
            ...
The main function for parsing global arguments
positional arguments:
 {setup, init, set-value, get-value, del-value, info, unarchive, configure, archive, remove}
   setup Perform the initial setup for the project
   init Initialize a new experiment
   set-value Set a value in the configuration
   get-value Get one or more values in the configuration
   del-value Delete a value in the configuration
   info Print information on the experiments
   unarchive Extract archived experiments
   configure Configure the project and experiments
   archive Archive one or more experiments or a project instance
   remove Delete an existing experiment and/or projectname
optional arguments:
 -h, --help show this help message and exit
 -id str, --experiment str
                     experiment: str
                         The id of the experiment to use. If the 'init' argument
→is called, the `new` argument is automatically set. Otherwise, if not specified,
˓→differently, the last created experiment is used.
 -1, --last If True, the last experiment is used
 -n, --new If True, a new experiment is created
 -v, --verbose Increase the verbosity level to DEBUG. See also `verbosity_
˓→level`
                     for a more specific determination of the verbosity
 -vl str or int, --verbosity-level str or int
                     The verbosity level to use. Either one of ``'DEBUG', 'INFO',
                      'WARNING', 'ERROR'`` or the corresponding integer (see pythons
                     logging module)
 -nm, --no-modification
                     If True/set, no modifications in the configuration files will
˓→be
                     done
 -E, --match If True/set, interprete `experiment` as a regular expression
                     (regex) und use the matching experiment
```
So to setup our new project, we use the  $setup()$  method

**In [2]:** !./square.py setup . -p trigo INFO:square.trigo:Initializing project trigo

And we initialize one experiment for the sine, one for the cosine, and one for the tangent functions

```
In [3]: !./square.py -id sine init -d "Squared Sine"
INFO:square.sine:Initializing experiment sine of project trigo
In [4]: !./square.py -id cosine init -d "Squared Cosine"
```
(continues on next page)

(continued from previous page)

```
\\\\\\\\\\\\\\\\\\\\\\\\\\\\\\\\\\\\\\\\\\\\\\\\\\\\\\\\\\\\\\\\INFO:square.
˓→cosine:Initializing experiment cosine of project trigo
```
**In [5]:** !./square.py -id tangent init -d "Squared Tangent" \\\\\\\\\\\\\\\\\\\\\\\\\\\\\\\\\\\\\\\\\\\\\\\\\\\\\\\\\\\\\\\\\\\\\\\\\\\\\\\\\\\\\\\\\\\\\\\\\\\\\\\\\\\\\\\\\\\\\\\\\\\\\\\\\\\\INFO:square. ˓<sup>→</sup>tangent:Initializing experiment tangent of project trigo

Now of course, we, need the input data, so we enhance our [ModelOrganizer](#page-14-1) subclass with a preprocess method

```
#!/usr/bin/env python
import os.path as osp
import numpy as np
from model_organization import ModelOrganizer
class SquareModelOrganizer(ModelOrganizer):
   name = 'square'
   commands = ModelOrganizer.commands[:]
    # insert the new run command to the other commands, right before the
    # archiving
    commands.insert(commands.index('archive'), 'preproc')
   def preproc(self, which='sin', **kwargs):
        "''"Create preprocessing data
        Parameters
        ----------
        which: str
           The name of the numpy function to apply
        ``**kwargs`
           Any other parameter for the
           :meth:`model_organization.ModelOrganizer.app_main` method
        "''"self.app_main(**kwargs)
        config = self.exp_config
        config['infile'] = infile = osp.join(config['expdir'], 'input.dat')
        func = getattr(np, which) # np.sin, np.cos or np.tan
        data = func(np.linspace(-np.pi, np.pi))
        self.logger.info('Saving input data to s', infile)
        np.savetxt(infile, data)
   def _modify_preproc(self, parser):
        """Modify the parser for the preprocessing command"""
        parser.update_arg('which', short='w', choices=['sin', 'cos', 'tan'])
if __name__ == ' __main__':
   SquareModelOrganizer.main()
```
The code should be more or less self explanatory. We start with the [ModelOrganizer.app\\_main\(\)](#page-16-0) method which chooses the right experiment from the given *id* parameter. The we use the [numpy.sin](https://docs.scipy.org/doc/numpy/reference/generated/numpy.sin.html#numpy.sin), [numpy.cos](https://docs.scipy.org/doc/numpy/reference/generated/numpy.cos.html#numpy.cos) and [numpy.tan](https://docs.scipy.org/doc/numpy/reference/generated/numpy.tan.html#numpy.tan) functions from the numpy module and calculate the data from  $-\pi$  to  $\pi$ .

Finally we store it to an input file inside the experiment directory.

**Hint:** If you want to see the configuration values in the experiment config, use the  $info()$  and the  $get-value$ commands

```
In [6]: !./square.py info
id: tangent
description: Squared Tangent
project: trigo
expdir: /home/docs/checkouts/readthedocs.org/user_builds/model-organization/checkouts/
˓→dev/docs/trigo/experiments/tangent
timestamps:
 init: '2019-05-23 22:11:59.926771'
  setup: '2019-05-23 22:11:57.877874'
In [7]: !./square.py get-value expdir
\\\\\\\\\\\\\\\\\\\\\\\\\\\\\\\\\\\\\\\\\\\\\\\\\\\\\\\\\\\\\\\\\\\\\\\\\\\\\\\\\\\\\\\\\\\\\\\\\\\\\\\\\\\\\\\\\\\\\\\\\\\\\\\\\\\\\\\\\\\\\\\\\\\\\\\\\\\\\\\\\\\\\\\\\\\\\\\\\\\\\\\\\\\\\\\\\\\\\\\\\\\\\\\\\\\\\\\\\\\\\\\\\\\\\\\\\\\\\\\\\\\\\\\\\\\\\\\\\\\\\\\\\\\\\\\/
˓→home/docs/checkouts/readthedocs.org/user_builds/model-organization/checkouts/dev/
˓→docs/trigo/experiments/tangent
```
In the  $\text{modify\_preproc section}$ , we update argument of the  $-\text{which}$  argument to include a shorter  $-\text{w}$  command and some choices (see the [funcargparse.FuncArgParser](https://funcargparse.readthedocs.io/en/latest/api/funcargparse.html#funcargparse.FuncArgParser) class for more information). Note the style of the documentation of the preproc method. We follow the [numpy documentation guidelines](https://github.com/numpy/numpy/blob/master/doc/HOWTO_DOCUMENT.rst.txt) such that the funcargparse. FuncArgParser can extract the docstring. Our new command now has been translated to a command line argument:

```
In [8]: !./square.py preproc -h
\\\\\\\\\\\\\\\\\\\\usage: square preproc [-h] [-w str]
Create preprocessing data
optional arguments:
 -h, --help show this help message and exit
 -w str, --which str The name of the numpy function to apply
```
and we can use it to create our input data

```
In [9]: !./square.py -id sine preproc
INFO:square.sine:Saving input data to /home/docs/checkouts/readthedocs.org/user_
˓→builds/model-organization/checkouts/dev/docs/trigo/experiments/sine/input.dat
In [10]: !./square.py -id cosine preproc -w cos
\\\\\\\\\\\\\\\\\\\\\\\\\\\\\\\\\\\\\\\\\\\\\\\\\\\\\\\\\\\\\\\\\\\\\\\\\\\\\\\\\\\\\\\\\\\\\\\\\\\\\\\\\\\\\\\\\\\\\\\\\\\\\\\\\\\\\\\\\\\\\\\\\\\\\\\\\\\\\\\INFO:square.
˓→cosine:Saving input data to /home/docs/checkouts/readthedocs.org/user_builds/model-
˓→organization/checkouts/dev/docs/trigo/experiments/cosine/input.dat
# by default, the last created experiment (tangent) is used so the -id
# argument is not necessary
In [11]: !./square.py preproc -w tan
\\\\\\\\\\\\\\\\\\\\\\\\\\\\\\\\\\\\\\\\\\\\\\\\\\\\\\\\\\\\\\\\\\\\\\\\\\\\\\\\\\\\\\\\\\\\\\\\\\\\\\\\\\\\\\\\\\\\\\\\\\\\\\\\\\\\\\\\\\\\\\\\\\\\\\\\\\\\\\\\\\\\\\\\\\\\\\\\\\\\\\\\\\\\\\\\\\\\\\\\\\\\\\\\\\\\\\\\\\\\\\\\\\\\\\\\\\\\\\\\\\\\\\\\\\\\\\\\\\\\\\\\\\\\\\\\\\\\\\\\\\\\\\\\\\\\\\\\\\\\\\\\\\\\\\\\\\\\\\\\\\INFO:square.
˓→tangent:Saving input data to /home/docs/checkouts/readthedocs.org/user_builds/model-
˓→organization/checkouts/dev/docs/trigo/experiments/tangent/input.dat
```
Finally, we include a run command that uses our input data of the given experiment and for our model

```
def run(self, **kwargs):
    "''"''"''"Run the model
    Parameters
    ----------
    ``**kwargs``
       Any other parameter for the
        :meth:`model_organization.ModelOrganizer.app_main` method
    "''"''"from calculate import compute
    self.app_main(**kwargs)
    # get the default output name
    output = osp.join(self.exp_config['expdir'], 'output.dat')
    # save the paths in the configuration
   self.exp_config['output'] = output
    # run the model
   data = np.loadtxt(self.exp_config['infile'])
   out = compute(data)# save the output
    self.logger.info('Saving output data to s s', osp.relpath(output))
    np.savetxt(output, out)
    # store some additional information in the configuration of the
    # experiment
    self.exp_config['mean'] = mean = float(out.mean())
    self.exp_config['std'] = std = float(out.std())
    self.logger.debug('Mean: %s, Standard deviation: %s', mean, std)
```
and we run it

```
In [12]: !./square.py -v -id sine run
\\\\\\\\\\\\\\\\\\\\\INFO:square.sine:Saving output data to trigo/experiments/sine/
˓→output.dat
DEBUG:square.sine:Mean: 0.49000000000000016, Standard deviation: 0.35693136595149494
In [13]: !./square.py -v -id cosine run
\\\\\\\\\\\\\\\\\\\\\\\\\\\\\\\\\\\\\\\\\\\\\\\\\\\\\\\\\\\\\\\\\\\\\\\\\\\\\\\\\\\\\\\\\\\\\\\\\\\\\\\\\\\\\\\\\\\\\\\\\\\\\\\\\\\\\\\\\\\\\\\\\\\\\\\\\\\\\\\\\\\\\\\\\\\\\\\\\\\\\INFO:square.
˓→cosine:Saving output data to trigo/experiments/cosine/output.dat
DEBUG:square.cosine:Mean: 0.51, Standard deviation: 0.35693136595149494
In [14]: !./square.py -v run
\\\\\\\\\\\\\\\\\\\\\\\\\\\\\\\\\\\\\\\\\\\\\\\\\\\\\\\\\\\\\\\\\\\\\\\\\\\\\\\\\\\\\\\\\\\\\\\\\\\\\\\\\\\\\\\\\\\\\\\\\\\\\\\\\\\\\\\\\\\\\\\\\\\\\\\\\\\\\\\\\\\\\\\\\\\\\\\\\\\\\\\\\\\\\\\\\\\\\\\\\\\\\\\\\\\\\\\\\\\\\\\\\\\\\\\\\\\\\\\\\\\\\\\\\\\\\\\\\\\\\\\\\\\\\\\\\\\\\\\\\\\\\\\\\\\\\\\\\\\\\\\\\\\\\\\\\\\\\\\\\\\\\\\\\\\\INFO:square.
˓→tangent:Saving output data to trigo/experiments/tangent/output.dat
DEBUG:square.tangent:Mean: 47.04000000000017, Standard deviation: 190.14783301421124
```
Now, finally, let's create a postproc command that visualizes our data

```
def postproc(self, close=True, **kwargs):
    "" "
   Postprocess and visualize the data
    Parameters
    ----------
```
(continues on next page)

```
(continued from previous page)
```

```
close: bool
    Close the figure at the end
``**kwargs`
    Any other parameter for the
    :meth:`model_organization.ModelOrganizer.app_main` method
"''"import matplotlib.pyplot as plt
import seaborn as sns # for nice plot styles
self.app_main(**kwargs)
# ---- load the data
indata = np.loadtxt(self.exp_config['infile'])
outdata = np.loadtxt(self.exp_config['output'])
x<sub>data</sub> = np<sub>l</sub>linspace(-np.pi, np.pi)
# ---- make the plot
fig = plt.figure()
# plot input data
plt.plot(x_data, indata, label='input')
# plot output data
plt.plot(x_data, outdata, label='squared')
# draw a legend
plt.legend()
# use the description of the experiment as title
plt.title(self.exp_config.get('description'))
# ---- save the plot
self.exp_config['plot'] = ofile = osp.join(self.exp_config['expdir'],
                                             'plot.png')
self.logger.info('Saving plot to %s', osp.relpath(ofile))
fig.savefig(ofile)
if close:
    plt.close(fig)
```
**In [15]:** !./square.py -v -id sine postproc INFO:square.sine:Saving plot to trigo/experiments/sine/plot.png

```
In [16]: !./square.py -v -id cosine postproc
\\\\\\\\\\\\\\\\\\\\\\\\\\\\\\\\\\\\\\\\\\\\\\\\\\\\\\\\\\\\\\\\\INFO:square.
˓→cosine:Saving plot to trigo/experiments/cosine/plot.png
```

```
In [17]: !./square.py -v postproc
\\\\\\\\\\\\\\\\\\\\\\\\\\\\\\\\\\\\\\\\\\\\\\\\\\\\\\\\\\\\\\\\\\\\\\\\\\\\\\\\\\\\\\\\\\\\\\\\\\\\\\\\\\\\\\\\\\\\\\\\\\\\\\\\\\\\\\INFO:square.
˓→tangent:Saving plot to trigo/experiments/tangent/plot.png
```
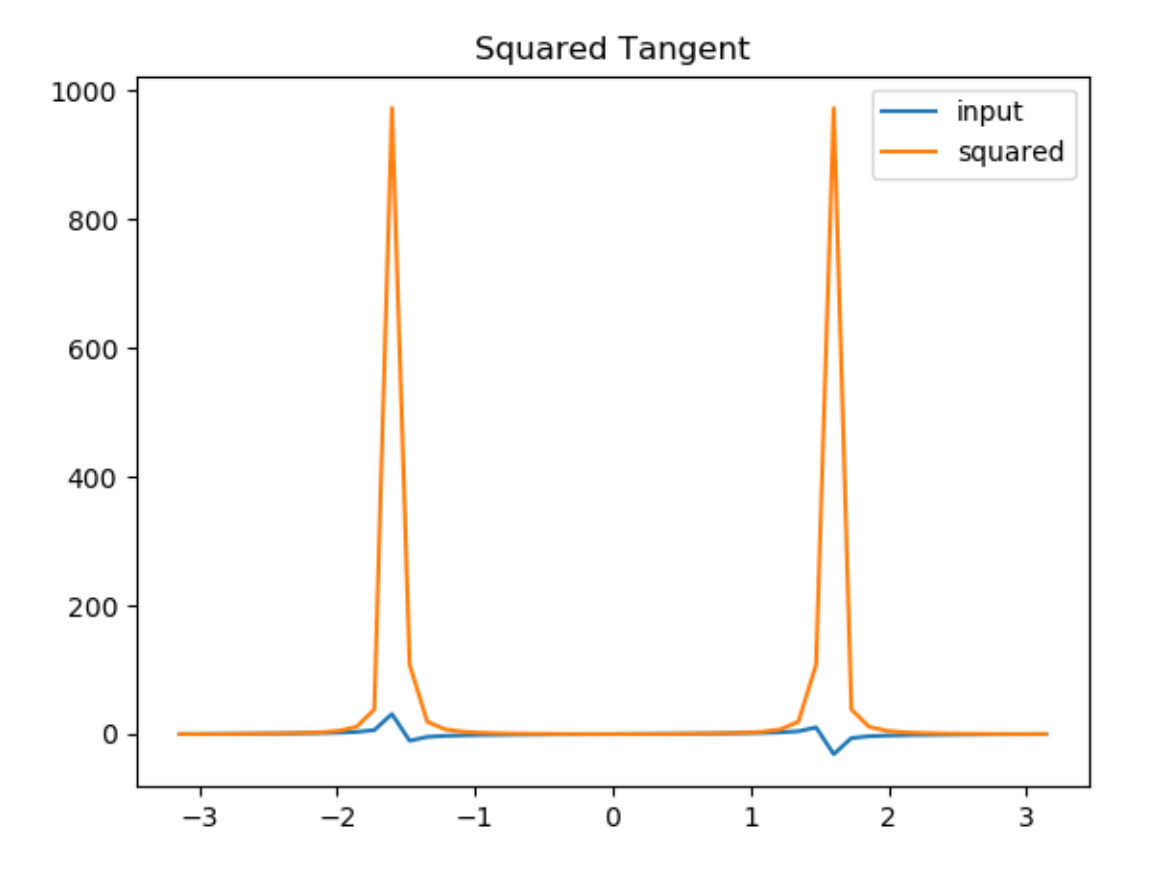

#### Finally, we can archive our project to save disc space

```
In [18]: !./square.py archive -p trigo -rm
INFO:square:Archiving to /home/docs/checkouts/readthedocs.org/user_builds/model-
˓→organization/checkouts/dev/docs/trigo.tar
```
Hint: You can also do everything from above in one line by [chaining the subparser commands.](https://funcargparse.readthedocs.io/en/latest/getting_started.html#chain-subparsers)

```
In [19]: !./square.py -v -id sine setup . -p trigo init -d "Squared Sine" preproc run
˓→postproc archive -p trigo -rm
INFO:square.sine:Initializing project trigo
DEBUG:square.sine: Creating root directory /home/docs/checkouts/readthedocs.org/
˓→user_builds/model-organization/checkouts/dev/docs/trigo
INFO:square.sine:Initializing experiment sine of project trigo
DEBUG:square.sine: Creating experiment directory /home/docs/checkouts/readthedocs.
˓→org/user_builds/model-organization/checkouts/dev/docs/trigo/experiments/sine
INFO:square.sine:Saving input data to trigo/experiments/sine/input.dat
INFO:square.sine:Saving output data to trigo/experiments/sine/output.dat
DEBUG:square.sine:Mean: 0.49000000000000016, Standard deviation: 0.35693136595149494
INFO:square.sine:Saving plot to trigo/experiments/sine/plot.png
INFO:square.sine:Archiving to /home/docs/checkouts/readthedocs.org/user_builds/model-
˓→organization/checkouts/dev/docs/trigo.tar
DEBUG:square.sine:Adding /home/docs/checkouts/readthedocs.org/user_builds/model-
˓→organization/checkouts/dev/docs/trigo/experiments/sine
DEBUG:square.sine:Store sine experiment config to /home/docs/checkouts/readthedocs.
 →org/user_builds/model-organization/checkouts/dev/docs/trigo/.project/sicontinues on next page)
```
(continued from previous page)

```
DEBUG:square.sine:Store trigo project config to /home/docs/checkouts/readthedocs.org/
˓→user_builds/model-organization/checkouts/dev/docs/trigo/.project/.project.yml
DEBUG:square.sine:Add /home/docs/checkouts/readthedocs.org/user_builds/model-
˓→organization/checkouts/dev/docs/trigo/.project to archive
DEBUG:square.sine:Removing /home/docs/checkouts/readthedocs.org/user_builds/model-
˓→organization/checkouts/dev/docs/trigo/experiments/sine
DEBUG:square.sine:Removing /home/docs/checkouts/readthedocs.org/user_builds/model-
˓→organization/checkouts/dev/docs/trigo
```
# <span id="page-14-0"></span>**1.3 API Reference**

#### **Classes**

 $ModelOrganizeer([config])$  A class for organizing a model

#### <span id="page-14-1"></span>**class ModelOrganizer**(*config=None*)

Bases: [object](https://docs.python.org/3.6/library/functions.html#object)

A class for organizing a model

This class is indended to hold the basic methods for organizing a model and should be adapted to your specific needs. The important steps are

- 1. specify the name of your model in the [name](#page-21-0) attribute
- 2. use the existing commands, e.g. the setup () method or init () method if you need to adapt them to your specific needs
- 3. when you need your own commands,
	- a. create a new method
	- b. insert the name of the method in the *[commands](#page-17-0)* attribute
	- c. If necessary, you can use another name for the command for the command line parser and specify this one in the [parser\\_commands](#page-21-1) attribute
	- d. Create a  $modify \leq command$  method (where  $\leq command$  should be replaced by the name of the command) which accepts a [funcargparse.FuncArgParser](https://funcargparse.readthedocs.io/en/latest/api/funcargparse.html#funcargparse.FuncArgParser) as an argument to update the parameters for the command line parsing
	- e. In your new command, call the  $app\_main$  () method which sets the correct experiment, etc.. You can also use the  $get\_app\_main\_kways()$  method to filter out the right keyword arguments
- 4. When storing paths in the experiment configuration, we store them relative the project directory. In that way, we only have to modify the project configuration if we move our files to another place. Hence, if you want to use this possibility, you should include the configuration keys that represent file names in the [paths](#page-21-2) attribute.

#### Path management

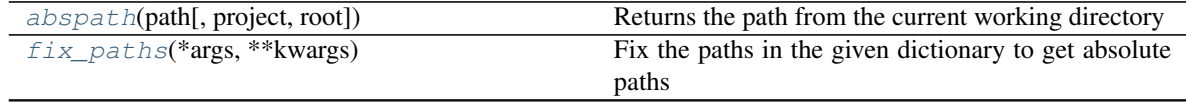

Continued on next page

| paths                              | list of str. The keys describing paths for the model  |
|------------------------------------|-------------------------------------------------------|
| $rel\_paths$ (*args, ** $kwa$ rgs) | Fix the paths in the given dictionary to get relative |
|                                    | paths                                                 |
| $relpath$ (path[, project, root])  | Returns the relative path from the root directory of  |
|                                    | the project                                           |

Table 2 – continued from previous page

## Main functionality

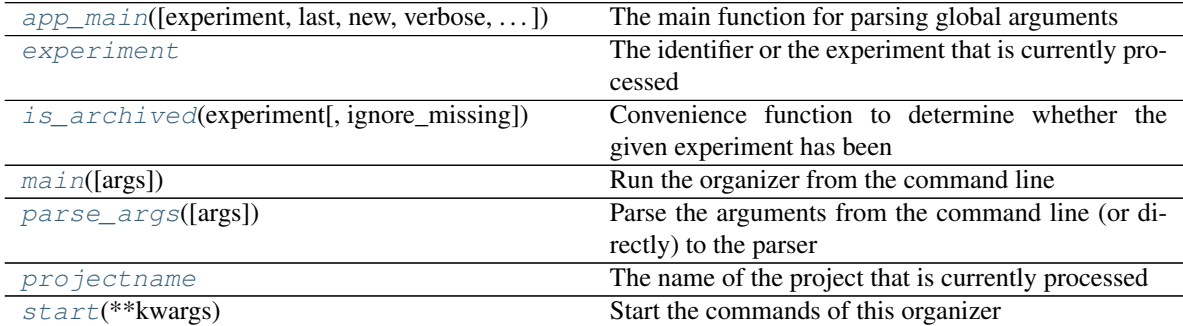

## Infrastructural methods

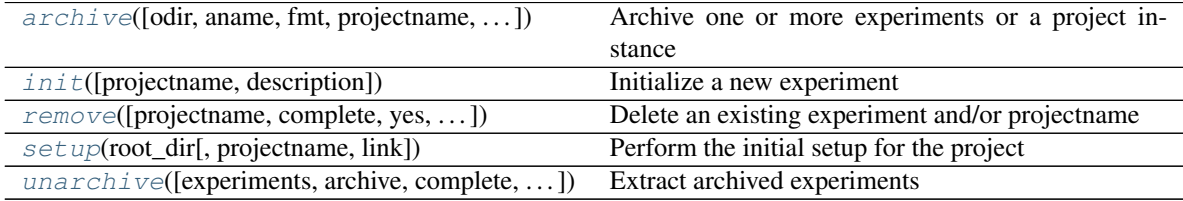

## Attributes

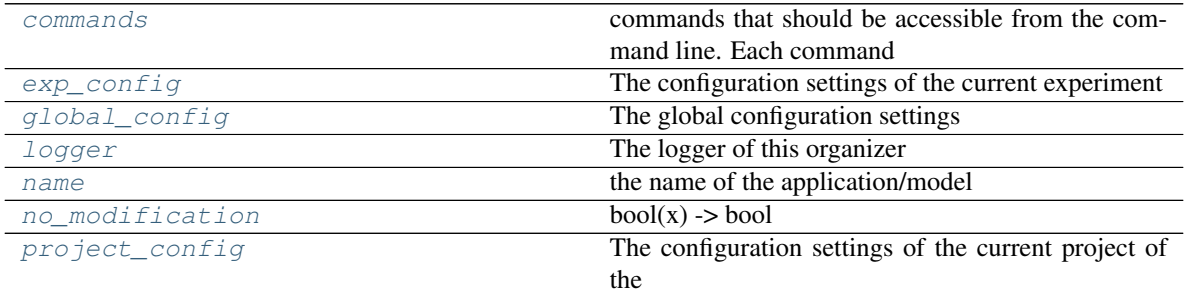

### Configuration methods

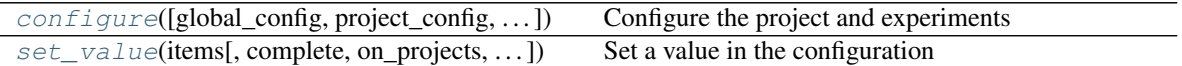

## Info methods

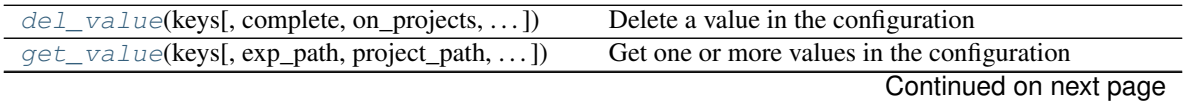

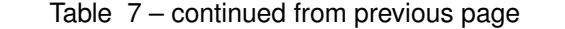

<span id="page-16-2"></span>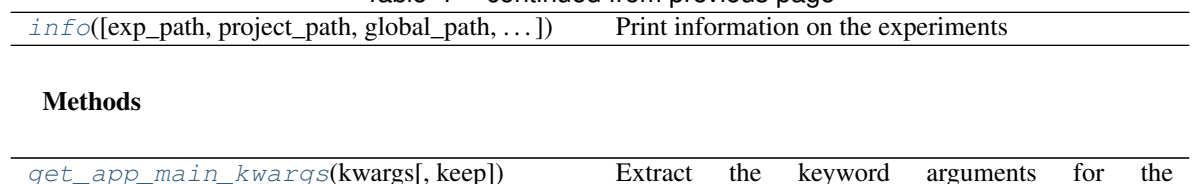

app\_main() method

#### Parser management

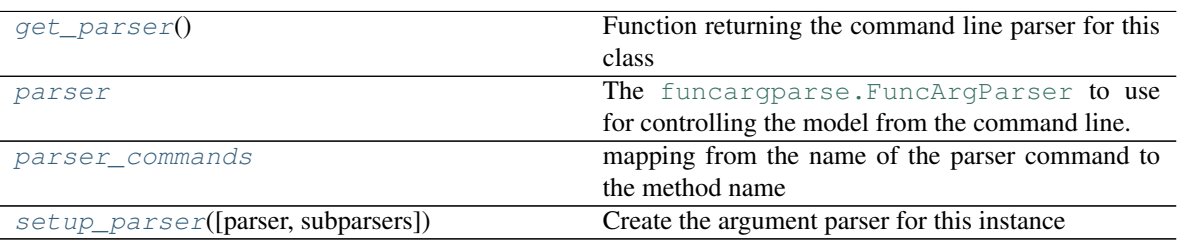

Parameters config ([model\\_organization.config.Config](#page-25-0)) - The configuration of the organizer

#### <span id="page-16-1"></span>**abspath**(*path*, *project=None*, *root=None*)

Returns the path from the current working directory

We only store the paths relative to the root directory of the project. This method fixes those path to be applicable from the working directory

#### Parameters

- **path**  $(str)$  $(str)$  $(str)$  The original path as it is stored in the configuration
- **project**  $(s \, tr)$  The project to use. If None, the *project name* attribute is used
- **root**  $(str)$  $(str)$  $(str)$  If not None, the root directory of the project

Returns The path as it is accessible from the current working directory

#### Return type [str](https://docs.python.org/3.6/library/stdtypes.html#str)

<span id="page-16-0"></span>**app\_main**(*experiment=None*, *last=False*, *new=False*, *verbose=False*, *verbosity\_level=None*, *no\_modification=False*, *match=False*)

The main function for parsing global arguments

#### Parameters

- **experiment**  $(str)$  $(str)$  $(str)$  The id of the experiment to use
- **last** ([bool](https://docs.python.org/3.6/library/functions.html#bool)) If True, the last experiment is used
- **new** ([bool](https://docs.python.org/3.6/library/functions.html#bool)) If True, a new experiment is created
- **verbose** ([bool](https://docs.python.org/3.6/library/functions.html#bool)) Increase the verbosity level to DEBUG. See also *verbosity\_level* for a more specific determination of the verbosity
- **verbosity\_level** ([str](https://docs.python.org/3.6/library/stdtypes.html#str) or [int](https://docs.python.org/3.6/library/functions.html#int)) The verbosity level to use. Either one of 'DEBUG', 'INFO', 'WARNING', 'ERROR' or the corresponding integer (see pythons logging module)
- **no\_modification** ([bool](https://docs.python.org/3.6/library/functions.html#bool)) If True/set, no modifications in the configuration files will be done

• **match** ([bool](https://docs.python.org/3.6/library/functions.html#bool)) – If True/set, interprete *experiment* as a regular expression (regex) und use the matching experiment

<span id="page-17-3"></span><span id="page-17-1"></span>**archive**(*odir=None*, *aname=None*, *fmt=None*, *projectname=None*, *experiments=None*, *current\_project=False*, *no\_append=False*, *no\_project\_paths=False*, *exclude=None*, *keep\_exp=False*, *rm\_project=False*, *dry\_run=False*, *dereference=False*, *\*\*kwargs*) Archive one or more experiments or a project instance

This method may be used to archive experiments in order to minimize the amount of necessary configuration files

#### Parameters

- **odir**  $(str)$  $(str)$  $(str)$  The path where to store the archive
- **aname** ([str](https://docs.python.org/3.6/library/stdtypes.html#str)) The name of the archive (minus any format-specific extension). If None, defaults to the projectname
- **fmt**  $(f'gztar' / lbztar' / 'tar' / 'zip' )$  The format of the archive. If None, it is tested whether an archived with the name specified by *aname* already exists and if yes, the format is inferred, otherwise 'tar' is used
- **projectname**  $(str)$  $(str)$  $(str)$  If provided, the entire project is archived
- **experiments**  $(str)$  $(str)$  $(str)$  If provided, the given experiments are archived. Note that an error is raised if they belong to multiple project instances
- **current\_project** ([bool](https://docs.python.org/3.6/library/functions.html#bool)) If True, *projectname* is set to the current project
- **no\_append** ([bool](https://docs.python.org/3.6/library/functions.html#bool)) It True and the archive already exists, it is deleted
- **no\_project\_paths** ([bool](https://docs.python.org/3.6/library/functions.html#bool)) If True, paths outside the experiment directories are neglected
- **exclude** (list of str) Filename patterns to ignore (see glob.fnmatch. fnmatch())
- **keep\_exp**  $(b \circ c)$  If True, the experiment directories are not removed and no modification is made in the configuration
- **rm\_project** ([bool](https://docs.python.org/3.6/library/functions.html#bool)) If True, remove all the project files
- **dry\_run** ([bool](https://docs.python.org/3.6/library/functions.html#bool)) If True, set, do not actually make anything
- **dereference** ([bool](https://docs.python.org/3.6/library/functions.html#bool)) If set, dereference symbolic links. Note: This is automatically set for fmt=='zip'
- <span id="page-17-0"></span>commands = ['setup', 'init', 'set\_value', 'get\_value', 'del\_value', 'info', 'unarchive commands that should be accessible from the command line. Each command corresponds to one method of this class

<span id="page-17-2"></span>**configure**(*global\_config=False*, *project\_config=False*, *ifile=None*, *forcing=None*, *serial=False*, *nprocs=None*, *update\_from=None*, *\*\*kwargs*) Configure the project and experiments

#### Parameters

- **global\_config** ([bool](https://docs.python.org/3.6/library/functions.html#bool)) If True/set, the configuration are applied globally (already existing and configured experiments are not impacted)
- **project\_config** ([bool](https://docs.python.org/3.6/library/functions.html#bool)) Apply the configuration on the entire project instance instead of only the single experiment (already existing and configured experiments are not impacted)
- **ifile**  $(str)$  $(str)$  $(str)$  The input file for the project. Must be a netCDF file with population data
- <span id="page-18-5"></span>• **forcing**  $(str)$  $(str)$  $(str)$  – The input file for the project containing variables with population evolution information. Possible variables in the netCDF file are *movement* containing the number of people to move and *change* containing the population change (positive or negative)
- **serial** ([bool](https://docs.python.org/3.6/library/functions.html#bool)) Do the parameterization always serial (i.e. not in parallel on multiple processors). Does automatically impact global settings
- **nprocs** ([int](https://docs.python.org/3.6/library/functions.html#int) or 'all') Maximum number of processes to when making the parameterization in parallel. Does automatically impact global settings and disables *serial*
- **update\_from**  $(str)$  $(str)$  $(str)$  Path to a yaml configuration file to update the specified configuration with it
- **\*\*kwargs** Other keywords for the [app\\_main\(\)](#page-16-0) method
- <span id="page-18-4"></span>**del\_value**(*keys*, *complete=False*, *on\_projects=False*, *on\_globals=False*, *projectname=None*, *base="*, *dtype=None*, *\*\*kwargs*)

Delete a value in the configuration

#### Parameters

- **keys** (list of str) A list of keys to be deleted. If the key goes some levels deeper, keys may be separated by a '.' (e.g. 'namelists.weathergen'). Hence, to insert a ',', it must be escaped by a preceeding ''.
- **complete** ( $boo1$ ) If True/set, the information on all experiments are printed
- **on\_projects** ([bool](https://docs.python.org/3.6/library/functions.html#bool)) If set, show information on the projects rather than the experiment
- **on**  $q \text{lobals}$  ([bool](https://docs.python.org/3.6/library/functions.html#bool)) If set, show the global configuration settings
- **projectname** ([str](https://docs.python.org/3.6/library/stdtypes.html#str)) The name of the project that shall be used. If provided and *on\_projects* is not True, the information on all experiments for this project will be shown
- **base**  $(s \text{tr})$  A base [str](https://docs.python.org/3.6/library/stdtypes.html#str)ing that shall be put in front of each key in *values* to avoid typing it all the time

#### <span id="page-18-3"></span>**exp\_config**

The configuration settings of the current experiment

#### <span id="page-18-2"></span>**experiment**

The identifier or the experiment that is currently processed

#### <span id="page-18-1"></span>**fix\_paths**(*\*args*, *\*\*kwargs*)

Fix the paths in the given dictionary to get absolute paths

#### Parameters

- $d$  ( $dict$ ) One experiment configuration dictionary
- **root**  $(str)$  $(str)$  $(str)$  The root path of the project
- **project** ([str](https://docs.python.org/3.6/library/stdtypes.html#str)) The project name

Returns The modified *d*

Return type [dict](https://docs.python.org/3.6/library/stdtypes.html#dict)

#### **Notes**

<span id="page-18-0"></span>d is modified in place!

<span id="page-19-4"></span>**get\_app\_main\_kwargs**(*kwargs*, *keep=False*)

Extract the keyword arguments for the  $app\_main($ ) method

Parameters

- **kwargs**  $(dict) A$  $(dict) A$  $(dict) A$  mapping containing keyword arguments for the  $app\_main()$ method
- **keep** ([bool](https://docs.python.org/3.6/library/functions.html#bool)) If True, the keywords are kept in the *kwargs*. Otherwise, they are removed

**Returns** The keyword arguments for the *[app\\_main\(\)](#page-16-0)* method

Return type [dict](https://docs.python.org/3.6/library/stdtypes.html#dict)

#### **Notes**

The returned keyword arguments are deleted from *kwargs*

#### <span id="page-19-3"></span>**classmethod get\_parser**()

Function returning the command line parser for this class

<span id="page-19-1"></span>**get\_value**(*keys*, *exp\_path=False*, *project\_path=False*, *complete=False*, *on\_projects=False*, *on\_globals=False*, *projectname=None*, *no\_fix=False*, *only\_keys=False*, *base="*, *return\_list=False*, *archives=False*, *\*\*kwargs*) Get one or more values in the configuration

#### Parameters

- **keys** (list of str) A list of keys to get the values of. If the key goes some levels deeper, keys may be separated by a '.' (e.g. 'namelists.weathergen'). Hence, to insert a ',', it must be escaped by a preceeding ''.
- **exp\_path** ([bool](https://docs.python.org/3.6/library/functions.html#bool)) If True/set, print the filename of the experiment configuration
- **project\_path** ([bool](https://docs.python.org/3.6/library/functions.html#bool)) If True/set, print the filename on the project configuration
- **complete** ([bool](https://docs.python.org/3.6/library/functions.html#bool)) If True/set, the information on all experiments are printed
- **on\_projects** ([bool](https://docs.python.org/3.6/library/functions.html#bool)) If set, show information on the projects rather than the experiment
- **on\_globals** ([bool](https://docs.python.org/3.6/library/functions.html#bool)) If set, show the global configuration settings
- **projectname**  $(s \text{tr})$  The name of the project that shall be used. If provided and *on\_projects* is not True, the information on all experiments for this project will be shown
- **no\_fix** ([bool](https://docs.python.org/3.6/library/functions.html#bool)) If set, paths are given relative to the root directory of the project
- **only** keys  $(b \circ \circ l)$  If True, only the keys of the given dictionary are printed
- **archives** ([bool](https://docs.python.org/3.6/library/functions.html#bool)) If True, print the archives and the corresponding experiments for the specified project
- **base** ([str](https://docs.python.org/3.6/library/stdtypes.html#str)) A base string that shall be put in front of each key in *values* to avoid typing it all the time
- **return\_list** ([bool](https://docs.python.org/3.6/library/functions.html#bool)) If True, the list of values corresponding to *keys* is returned, otherwise they are printed separated by a new line to the standard output

#### <span id="page-19-2"></span><span id="page-19-0"></span>**global\_config**

The global configuration settings

<span id="page-20-4"></span>**info**(*exp\_path=False*, *project\_path=False*, *global\_path=False*, *config\_path=False*, *complete=False*, *no\_fix=False*, *on\_projects=False*, *on\_globals=False*, *projectname=None*, *return\_dict=False*, *insert\_id=True*, *only\_keys=False*, *archives=False*, *\*\*kwargs*) Print information on the experiments

#### **Parameters**

- **exp\_path** ([bool](https://docs.python.org/3.6/library/functions.html#bool)) If True/set, print the filename of the experiment configuration
- **project**  $\mathbf{path} (bool) \text{If True/set}, \text{print the filename on the project configuration})$  $\mathbf{path} (bool) \text{If True/set}, \text{print the filename on the project configuration})$  $\mathbf{path} (bool) \text{If True/set}, \text{print the filename on the project configuration})$
- **global** path  $(boo1)$  If True/set, print the filename on the global configuration
- **config\_path** ([bool](https://docs.python.org/3.6/library/functions.html#bool)) If True/set, print the path to the configuration directory
- **complete** ( $boo1$ ) If True/set, the information on all experiments are printed
- **no\_fix**  $(b \circ c)$  If set, paths are given relative to the root directory of the project
- **on projects** ([bool](https://docs.python.org/3.6/library/functions.html#bool)) If set, show information on the projects rather than the experiment
- **on\_globals** ([bool](https://docs.python.org/3.6/library/functions.html#bool)) If set, show the global configuration settings
- **projectname**  $(str)$  $(str)$  $(str)$  The name of the project that shall be used. If provided and *on projects* is not True, the information on all experiments for this project will be shown
- **return\_dict** ([bool](https://docs.python.org/3.6/library/functions.html#bool)) If True, the dictionary is returned instead of printed
- **insert\_id** ([bool](https://docs.python.org/3.6/library/functions.html#bool)) If True and neither *on\_projects*, nor *on\_globals*, nor *projectname* is given, the experiment id is inserted in the dictionary
- **only\_keys** ([bool](https://docs.python.org/3.6/library/functions.html#bool)) If True, only the keys of the given dictionary are printed
- **archives**  $(b \circ o1)$  If True, print the archives and the corresponding experiments for the specified project

<span id="page-20-1"></span>**init**(*projectname=None*, *description=None*, *\*\*kwargs*)

Initialize a new experiment

#### Parameters

- **projectname**  $(str)$  $(str)$  $(str)$  The name of the project that shall be used. If None, the last one created will be used
- **description**  $(str) A$  $(str) A$  $(str) A$  short summary of the experiment
- **\*\*kwargs** Keyword arguments passed to the [app\\_main\(\)](#page-16-0) method

#### **Notes**

If the experiment is None, a new experiment will be created

<span id="page-20-2"></span>**is\_archived**(*experiment*, *ignore\_missing=True*)

Convenience function to determine whether the given experiment has been archived already

**Parameters experiment**  $(str)$  $(str)$  $(str)$  – The experiment to check

Returns The path to the archive if it has been archived, otherwise None

Return type [str](https://docs.python.org/3.6/library/stdtypes.html#str) or [None](https://docs.python.org/3.6/library/constants.html#None)

#### <span id="page-20-3"></span><span id="page-20-0"></span>**logger**

The logger of this organizer

<span id="page-21-10"></span>**classmethod main**(*args=None*)

Run the organizer from the command line

#### Parameters

- **name**  $(str)$  $(str)$  $(str)$  The name of the program
- **args** ([list](https://docs.python.org/3.6/library/stdtypes.html#list)) The arguments that are parsed to the argument parser

#### <span id="page-21-0"></span>**name = 'model\_organizer'**

the name of the application/model

#### <span id="page-21-7"></span><span id="page-21-5"></span>**no\_modification = False**

#### **parse\_args**(*args=None*)

Parse the arguments from the command line (or directly) to the parser of this organizer

**Parameters**  $\arg s(list) - A$  $\arg s(list) - A$  $\arg s(list) - A$  **list of arguments to parse. If None, the sys.argv argument is** used

**Returns** The namespace with the commands as given in  $\star \star k \leq \sigma$  and the return values of the corresponding method

Return type [argparse.Namespace](https://docs.python.org/3.6/library/argparse.html#argparse.Namespace)

#### <span id="page-21-9"></span>**parser = None**

The funcargparse. FuncArgParser to use for controlling the model from the command line. This attribute is set by the [setup\\_parser\(\)](#page-23-2) method and used by the *start* method

#### <span id="page-21-1"></span>**parser\_commands = {}**

mapping from the name of the parser command to the method name

<span id="page-21-2"></span>paths = ['expdir', 'src', 'data', 'input', 'outdata', 'outdir', 'plot\_output', 'projec list of str. The keys describing paths for the model

## <span id="page-21-8"></span>**print\_ = None**

#### **project\_config**

The configuration settings of the current project of the experiment

#### <span id="page-21-6"></span>**projectname**

The name of the project that is currently processed

#### <span id="page-21-3"></span>**rel\_paths**(*\*args*, *\*\*kwargs*)

Fix the paths in the given dictionary to get relative paths

#### Parameters

- **d** ([dict](https://docs.python.org/3.6/library/stdtypes.html#dict)) One experiment configuration dictionary
- **root**  $(str)$  $(str)$  $(str)$  The root path of the project
- **project** ([str](https://docs.python.org/3.6/library/stdtypes.html#str)) The project name

#### Returns The modified *d*

Return type [dict](https://docs.python.org/3.6/library/stdtypes.html#dict)

#### **Notes**

<span id="page-21-4"></span>d is modified in place!

#### <span id="page-22-3"></span>**relpath**(*path*, *project=None*, *root=None*)

Returns the relative path from the root directory of the project

We only store the paths relative to the root directory of the project. This method gives you this path from a path that is accessible from the current working directory

#### Parameters

- **path**  $(str)$  $(str)$  $(str)$  The original path accessible from the current working directory
- **project**  $(str)$  $(str)$  $(str)$  The project to use. If None, the *[projectname](#page-21-6)* attribute is used
- **root**  $(str)$  $(str)$  $(str)$  If not None, the root directory of the project

Returns The path relative from the root directory

#### Return type [str](https://docs.python.org/3.6/library/stdtypes.html#str)

<span id="page-22-1"></span>**remove**(*projectname=None*, *complete=False*, *yes=False*, *all\_projects=False*, *\*\*kwargs*) Delete an existing experiment and/or projectname

#### Parameters

- **projectname**  $(str)$  $(str)$  $(str)$  The name for which the data shall be removed. If True, the project will be determined by the experiment. If not None, all experiments for the given project will be removed.
- **complete** ( $boo1$ ) If set, delete not only the experiments and config files, but also all the project files
- **yes** ([bool](https://docs.python.org/3.6/library/functions.html#bool)) If True/set, do not ask for confirmation
- **all\_projects** ([bool](https://docs.python.org/3.6/library/functions.html#bool)) If True/set, all projects are removed

Warning: This will remove the entire folder and all the related informations in the configurations!

<span id="page-22-2"></span>**set\_value**(*items*, *complete=False*, *on\_projects=False*, *on\_globals=False*, *projectname=None*, *base="*, *dtype=None*, *\*\*kwargs*) Set a value in the configuration

#### **Parameters**

- **items**  $(dict)$  $(dict)$  $(dict)$  A dictionary whose keys correspond to the item in the configuration and whose values are what shall be inserted. If the key goes some levels deeper, keys may be separated by a '.' (e.g. 'namelists.weathergen'). Hence, to insert a ',', it must be escaped by a preceeding ''.
- **complete** ([bool](https://docs.python.org/3.6/library/functions.html#bool)) If True/set, the information on all experiments are printed
- **on\_projects** ([bool](https://docs.python.org/3.6/library/functions.html#bool)) If set, show information on the projects rather than the experiment
- **on globals** ([bool](https://docs.python.org/3.6/library/functions.html#bool)) If set, show the global configuration settings
- **projectname**  $(str)$  $(str)$  $(str)$  The name of the project that shall be used. If provided and *on projects* is not True, the information on all experiments for this project will be shown
- **base** ([str](https://docs.python.org/3.6/library/stdtypes.html#str)) A base string that shall be put in front of each key in *values* to avoid typing it all the time
- **dtype**  $(str)$  $(str)$  $(str)$  The name of the data type or a data type to cast the value to

<span id="page-22-0"></span>**setup**(*root\_dir*, *projectname=None*, *link=False*, *\*\*kwargs*) Perform the initial setup for the project

#### <span id="page-23-3"></span>**Parameters**

- **root\_dir** ([str](https://docs.python.org/3.6/library/stdtypes.html#str)) The path to the root directory where the experiments, etc. will be stored
- **projectname** ([str](https://docs.python.org/3.6/library/stdtypes.html#str)) The name of the project that shall be initialized at *root\_dir*. A new directory will be created namely root  $dir + '/' + projectname$
- **link** ([bool](https://docs.python.org/3.6/library/functions.html#bool)) If set, the source files are linked to the original ones instead of copied

```
app_main() method
```

```
setup_parser(parser=None, subparsers=None)
```
Create the argument parser for this instance

This method uses the functions defined in the *[commands](#page-17-0)* attribute to create a command line utility via the FuncArgParser class. Each command in the *[commands](#page-17-0)* attribute is interpreted as on subparser and setup initially via the FuncArgParser.setup\_args() method. You can modify the parser for each command *cmd* by including a \_modify\_cmd method that accepts the subparser as an argument

#### Parameters

- **parser** (FuncArgParser) The parser to use. If None, a new one will be created
- **subparsers** (argparse.\_SubParsersAction) The subparsers to use. If None, the add\_subparser method from *parser* will be called

#### Returns

- *FuncArgParser* The created command line parser or the given *parser*
- *argparse.\_SubParsersAction* The created subparsers action or the given *subparsers*
- *dict* A mapping from command name in the *[commands](#page-17-0)* attribute to the corresponding command line parser

#### See also:

#### [parse\\_args\(\)](#page-21-5)

#### <span id="page-23-0"></span>**start**(*\*\*kwargs*)

Start the commands of this organizer

- **Parameters \*\*kwargs** Any keyword from the [commands](#page-17-0) or parser commands attribute
- **Returns** The namespace with the commands as given in  $\star \star k \leq \sigma$  and the return values of the corresponding method

#### Return type [argparse.Namespace](https://docs.python.org/3.6/library/argparse.html#argparse.Namespace)

<span id="page-23-1"></span>**unarchive**(*experiments=None*, *archive=None*, *complete=False*, *project\_data=False*, *replace\_project\_config=False*, *root=None*, *projectname=None*, *fmt=None*, *force=False*, *\*\*kwargs*)

## Extract archived experiments

#### Parameters

- **experiments** (list of str) The experiments to extract. If None the current experiment is used
- **archive**  $(str)$  $(str)$  $(str)$  The path to an archive to extract the experiments from. If None, we assume that the path to the archive has been stored in the configuration when using the [archive\(\)](#page-17-1) command
- <span id="page-24-3"></span>• **complete** ( $boo1$ ) – If True, archives are extracted completely, not only the experiment (implies project\_data = True)
- **project\_data** ([bool](https://docs.python.org/3.6/library/functions.html#bool)) If True, the data for the project is extracted as well
- **replace\_project\_config** ([bool](https://docs.python.org/3.6/library/functions.html#bool)) If True and the project does already exist in the configuration, it is updated with what is stored in the archive
- **root**  $(s \text{tr})$  An alternative root directory to use. Otherwise the experiment will be exctracted to
- 1. the root directory specified in the configuration files (if the project exists in it) and *replace\_project\_config* is False
- 2. the root directory as stored in the archive
- **projectname**  $(str)$  $(str)$  $(str)$  The projectname to use. If None, use the one specified in the archive
- **fmt** ({ 'gztar' | 'bztar' | 'tar' | 'zip' }) The format of the archive. If None, it is inferred
- **force** ([bool](https://docs.python.org/3.6/library/functions.html#bool)) If True, force to overwrite the configuration of all experiments from what is stored in *archive*. Otherwise, the configuration of the experiments in *archive* are only used if missing in the current configuration

## <span id="page-24-0"></span>**1.3.1 Submodules**

#### <span id="page-24-1"></span>**model\_organization.config module**

### **Classes**

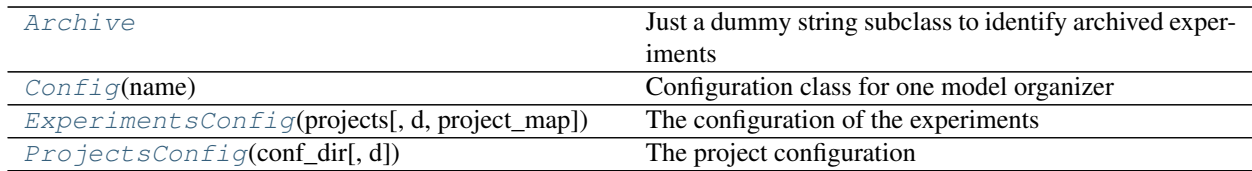

#### Functions

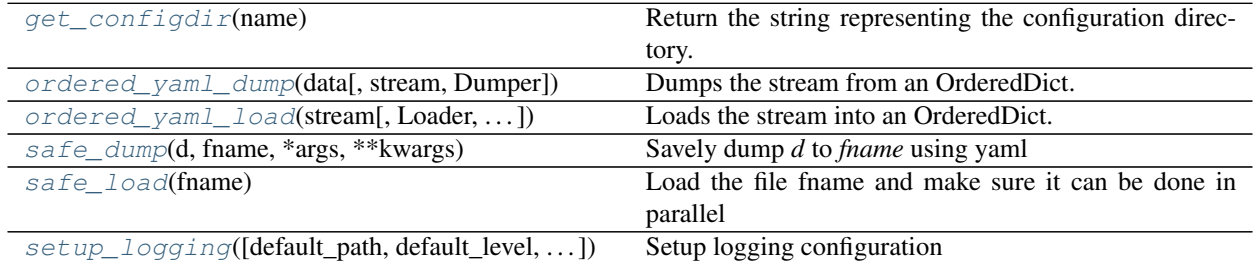

#### <span id="page-24-2"></span>**class Archive**

Bases: [str](https://docs.python.org/3.6/library/stdtypes.html#str)

Just a dummy string subclass to identify archived experiments Attributes

<span id="page-25-9"></span>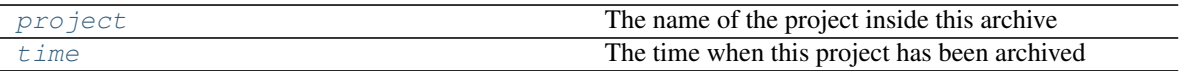

#### <span id="page-25-2"></span>**project = None**

The name of the project inside this archive

#### <span id="page-25-3"></span>**time = None**

The time when this project has been archived

#### <span id="page-25-0"></span>**class Config**(*name*)

Bases: [object](https://docs.python.org/3.6/library/functions.html#object)

Configuration class for one model organizer Attributes

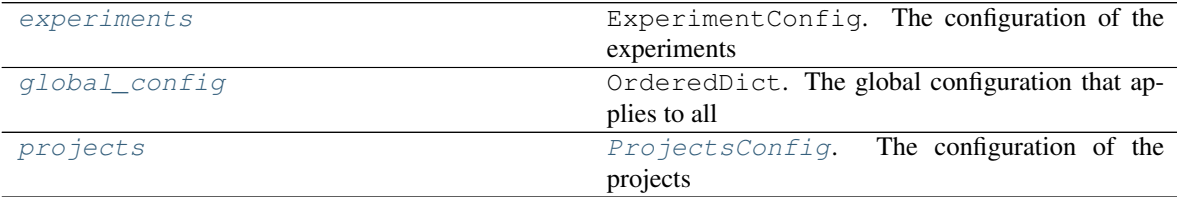

#### Methods

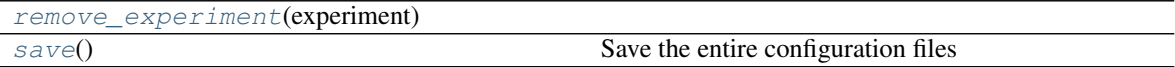

#### <span id="page-25-4"></span>**experiments = {}**

ExperimentConfig. The configuration of the experiments

#### <span id="page-25-5"></span>**global\_config = {}**

OrderedDict. The global configuration that applies to all projects

#### <span id="page-25-6"></span>**projects = {}**

[ProjectsConfig](#page-28-0). The configuration of the projects

#### <span id="page-25-7"></span>**remove\_experiment**(*experiment*)

#### <span id="page-25-8"></span>**save**()

Save the entire configuration files

## <span id="page-25-1"></span>**class ExperimentsConfig**(*projects*, *d=None*, *project\_map=None*)

Bases: [collections.OrderedDict](https://docs.python.org/3.6/library/collections.html#collections.OrderedDict)

The configuration of the experiments

This class acts like a [collections.OrderedDict](https://docs.python.org/3.6/library/collections.html#collections.OrderedDict) but loads the experiment configuration only when you access the specific item (i.e. via  $d$  ['exp\_id'])

#### **Parameters**

- **projects** (ProjectConfig) The project configuration
- **d**  $(dict)$  $(dict)$  $(dict)$  An alternative dictionary to initialize from. If not given, the experiments are loaded on the fly from the  $exp$   $file$ s attribute
- **project\_map**  $(dict) A$  $(dict) A$  $(dict) A$  mapping from project to experiments. If not given, it is created when accessing the *[project\\_map](#page-27-0)* experiment

#### Methods

<span id="page-26-4"></span>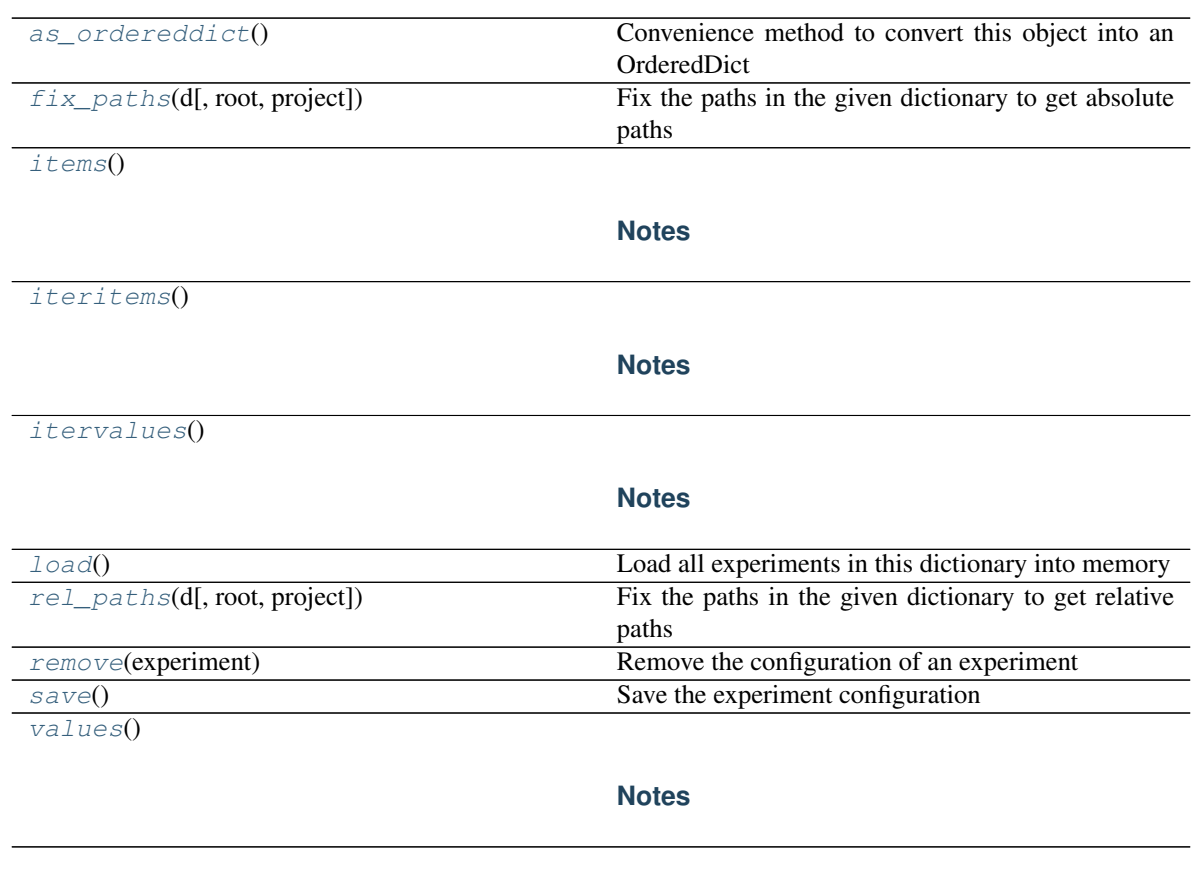

## Attributes

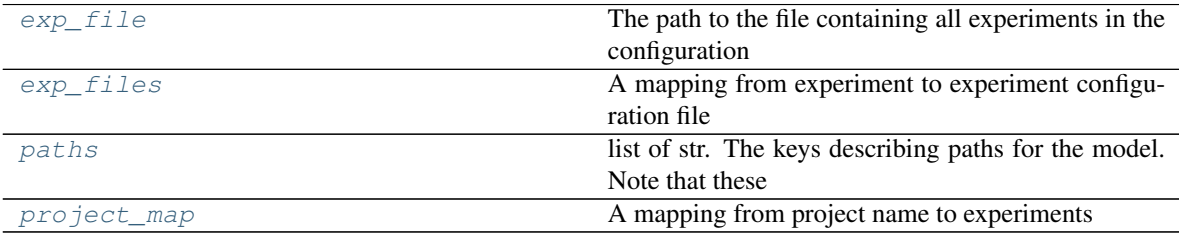

#### <span id="page-26-1"></span>**as\_ordereddict**()

Convenience method to convert this object into an OrderedDict

### <span id="page-26-3"></span>**exp\_file**

The path to the file containing all experiments in the configuration

#### <span id="page-26-0"></span>**exp\_files**

A mapping from experiment to experiment configuration file

Note that this attribute only contains experiments whose configuration has already dumped to the file!

### <span id="page-26-2"></span>**fix\_paths**(*d*, *root=None*, *project=None*)

Fix the paths in the given dictionary to get absolute paths

#### Parameters

- **d** ([dict](https://docs.python.org/3.6/library/stdtypes.html#dict)) One experiment configuration dictionary
- **root**  $(str)$  $(str)$  $(str)$  The root path of the project

• **project** ([str](https://docs.python.org/3.6/library/stdtypes.html#str)) – The project name

<span id="page-27-7"></span>Returns The modified *d*

Return type [dict](https://docs.python.org/3.6/library/stdtypes.html#dict)

#### **Notes**

d is modified in place!

<span id="page-27-1"></span>**items** ()  $\rightarrow$  a set-like object providing a view on D's items

## **Notes**

Reimplemented to not load all experiments under python2.7

#### <span id="page-27-2"></span>**iteritems**()

#### **Notes**

Reimplemented to not load all experiments under python2.7

#### <span id="page-27-3"></span>**itervalues**()

### **Notes**

Reimplemented to not load all experiments under python2.7

#### <span id="page-27-4"></span>**load**()

Load all experiments in this dictionary into memory

<span id="page-27-6"></span>paths = ['expdir', 'src', 'data', 'input', 'outdata', 'outdir', 'plot\_output', 'projec list of str. The keys describing paths for the model. Note that these keys here are replaced by the keys in the [paths](#page-21-2) attribute of the specific [model\\_organization.ModelOrganizer](#page-14-1) instance

#### <span id="page-27-0"></span>**project\_map**

A mapping from project name to experiments

#### <span id="page-27-5"></span>**rel\_paths**(*d*, *root=None*, *project=None*)

Fix the paths in the given dictionary to get relative paths

#### Parameters

- **d** ([dict](https://docs.python.org/3.6/library/stdtypes.html#dict)) One experiment configuration dictionary
- **root**  $(str)$  $(str)$  $(str)$  The root path of the project
- **project** ([str](https://docs.python.org/3.6/library/stdtypes.html#str)) The project name

Returns The modified *d*

Return type [dict](https://docs.python.org/3.6/library/stdtypes.html#dict)

#### <span id="page-28-4"></span>**Notes**

d is modified in place!

#### <span id="page-28-1"></span>**remove**(*experiment*)

Remove the configuration of an experiment

#### <span id="page-28-2"></span>**save**()

Save the experiment configuration

This method stores the configuration of each of the experiments in a file ' $\langle$ project-dir>/. project/<experiment>.yml', where '<project-dir>' corresponds to the project directory of the specific ' <experiment>'. Furthermore it dumps all experiments to the  $exp_f$  file configuration file.

<span id="page-28-3"></span>**values** ()  $\rightarrow$  an object providing a view on D's values

## **Notes**

Reimplemented to not load all experiments under python2.7

#### <span id="page-28-0"></span>**class ProjectsConfig**(*conf\_dir*, *d=None*)

Bases: [collections.OrderedDict](https://docs.python.org/3.6/library/collections.html#collections.OrderedDict)

The project configuration

This class stores the configuration from the projects, where each key corresponds to the name of one project and the value to the corresponding configuration.

Instances of this class are initialized by a file 'projects.yml' in the configuration directory (see the  $all\_proofects$  attribute) that stores a mapping from project name to project directory path. The configuration for each individual project is then loaded from the '<project-dir>/.project/.project.yml' file

### **Notes**

### Attributes

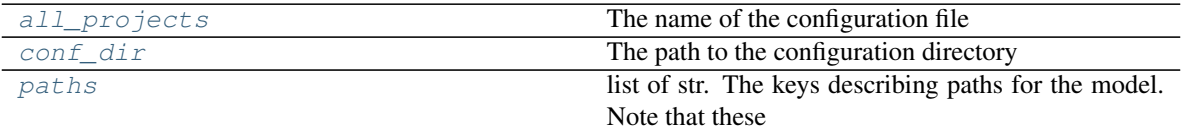

### Methods

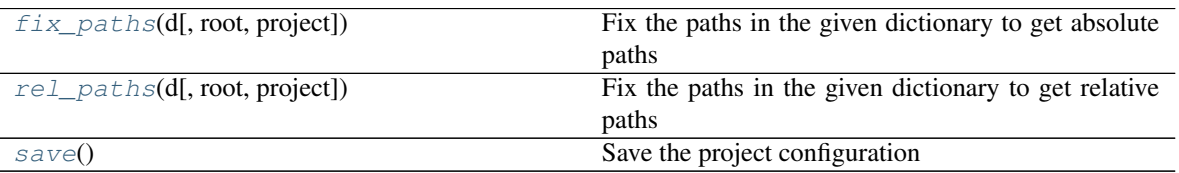

If you move one project has been moved to another directory, make sure to update the 'projects.yml' file (the rest is updated when loading the configuration)

#### Parameters

- <span id="page-29-7"></span>• **conf\_dir** ([str](https://docs.python.org/3.6/library/stdtypes.html#str)) – The path to the configuration directory containing a file called 'projects.yml'
- $d$  ( $dict$ ) A dictionary to use to setup this configuration instead of loading them from the disk

#### <span id="page-29-1"></span>**all\_projects**

The name of the configuration file

#### <span id="page-29-2"></span>**conf\_dir = None**

The path to the configuration directory

#### <span id="page-29-4"></span>**fix\_paths**(*d*, *root=None*, *project=None*)

Fix the paths in the given dictionary to get absolute paths

#### Parameters

- **d**  $(dict)$  $(dict)$  $(dict)$  One experiment configuration dictionary
- **root**  $(str)$  $(str)$  $(str)$  The root path of the project
- **project** ([str](https://docs.python.org/3.6/library/stdtypes.html#str)) The project name

Returns The modified *d*

Return type [dict](https://docs.python.org/3.6/library/stdtypes.html#dict)

#### **Notes**

d is modified in place!

<span id="page-29-3"></span>paths = ['expdir', 'src', 'data', 'input', 'outdata', 'outdir', 'plot\_output', 'projec list of str. The keys describing paths for the model. Note that these keys here are replaced by the keys in the [paths](#page-21-2) attribute of the specific [model\\_organization.ModelOrganizer](#page-14-1) instance

```
rel_paths(d, root=None, project=None)
```
Fix the paths in the given dictionary to get relative paths

#### Parameters

- $d$  ( $dict$ ) One experiment configuration dictionary
- **root**  $(str)$  $(str)$  $(str)$  The root path of the project
- **project** ([str](https://docs.python.org/3.6/library/stdtypes.html#str)) The project name

Returns The modified *d*

#### Return type [dict](https://docs.python.org/3.6/library/stdtypes.html#dict)

#### **Notes**

d is modified in place!

#### <span id="page-29-6"></span>**save**()

Save the project configuration

This method dumps the configuration for each project and the project paths (see the  $all\_proofeets$ ) attribute) to the hard drive

#### <span id="page-29-0"></span>**get\_configdir**(*name*)

Return the string representing the configuration directory.

The directory is chosen as follows:

- <span id="page-30-5"></span>1. If the name.upper() + CONFIGDIR environment variable is supplied, choose that.
- 2a. On Linux, choose *\$HOME/.config*.
- 2b. On other platforms, choose *\$HOME/.matplotlib*.
	- 3. If the chosen directory exists, use that as the configuration directory.
	- 4. A directory: return None.

#### **Notes**

This function is taken from the matplotlib [1] module

#### **References**

[1]: <http://matplotlib.org/api/>

<span id="page-30-0"></span>**ordered\_yaml\_dump**(*data*, *stream=None*, *Dumper=None*, *\*\*kwds*) Dumps the stream from an OrderedDict. Taken from

[http://stackoverflow.com/questions/5121931/in-python-how-can-you-load-yaml-](http://stackoverflow.com/questions/5121931/in-python-how-can-you-load-yaml) mappings-as-ordereddicts

<span id="page-30-1"></span>**ordered\_yaml\_load**(*stream*, *Loader=None*, *object\_pairs\_hook=<class 'collections.OrderedDict'>*) Loads the stream into an OrderedDict. Taken from

[http://stackoverflow.com/questions/5121931/in-python-how-can-you-load-yaml-](http://stackoverflow.com/questions/5121931/in-python-how-can-you-load-yaml) mappings-as-ordereddicts

<span id="page-30-2"></span>**safe\_dump**(*d*, *fname*, *\*args*, *\*\*kwargs*) Savely dump *d* to *fname* using yaml

> This method creates a copy of *fname* called fname + '~' before saving *d* to *fname* using [ordered\\_yaml\\_dump\(\)](#page-30-0)

#### **Parameters**

- $\bullet$  **d** ([object](https://docs.python.org/3.6/library/functions.html#object)) The object to dump
- **fname**  $(str)$  $(str)$  $(str)$  The path where to dump *d*

Other Parameters "\*args, \*\*kwargs" – Will be forwarded to the  $ordered\_yam\_dump()$ function

#### <span id="page-30-3"></span>**safe\_load**(*fname*)

Load the file fname and make sure it can be done in parallel

**Parameters finame**  $(str)$  $(str)$  $(str)$  – The path name

<span id="page-30-4"></span>**setup\_logging**(*default\_path=None*, *default\_level=20*, *env\_key=None*)

Setup logging configuration

#### **Parameters**

- **default\_path**  $(str)$  $(str)$  $(str)$  Default path of the yaml logging configuration file. If None, it defaults to the 'logging.yaml' file in the config directory
- **default\_level** ([int](https://docs.python.org/3.6/library/functions.html#int)) Default: logging.INFO. Default level if default\_path does not exist
- **env\_key** ([str](https://docs.python.org/3.6/library/stdtypes.html#str)) environment variable specifying a different logging file than *default\_path* (Default: 'LOG\_CFG')

Returns path – Path to the logging configuration file

#### <span id="page-31-6"></span>Return type [str](https://docs.python.org/3.6/library/stdtypes.html#str)

#### **Notes**

Function taken from <http://victorlin.me/posts/2012/08/26/good-logging-practice-in-python>

#### <span id="page-31-0"></span>**model\_organization.utils module**

#### Functions

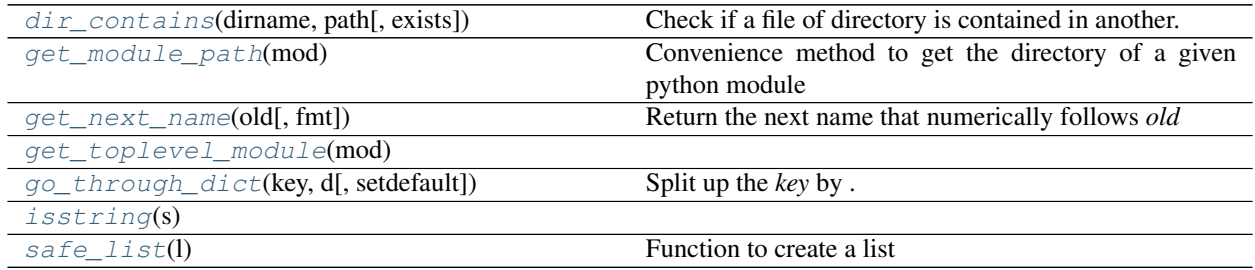

#### <span id="page-31-1"></span>**dir\_contains**(*dirname*, *path*, *exists=True*)

Check if a file of directory is contained in another.

#### **Parameters**

- **dirname**  $(str)$  $(str)$  $(str)$  The base directory that should contain *path*
- **path** ([str](https://docs.python.org/3.6/library/stdtypes.html#str)) The name of a directory or file that should be in *dirname*
- **exists** ([bool](https://docs.python.org/3.6/library/functions.html#bool)) If True, the *path* and *dirname* must exist

### **Notes**

*path* and *dirname* must be either both absolute or both relative paths

#### <span id="page-31-2"></span>**get\_module\_path**(*mod*)

Convenience method to get the directory of a given python module

#### <span id="page-31-3"></span>**get\_next\_name**(*old*, *fmt='%i'*)

Return the next name that numerically follows *old*

#### <span id="page-31-5"></span><span id="page-31-4"></span>**get\_toplevel\_module**(*mod*)

```
go_through_dict(key, d, setdefault=None)
```
Split up the *key* by . and get the value from the base dictionary *d*

#### Parameters

- **key** ([str](https://docs.python.org/3.6/library/stdtypes.html#str)) The key in the *config* configuration. If the key goes some levels deeper, keys may be separated by a '.' (e.g. 'namelists.weathergen'). Hence, to insert a ',', it must be escaped by a preceeding ''.
- **d**  $(dict)$  $(dict)$  $(dict)$  The configuration dictionary containing the key
- **setdefault**  $(callable) -$  If not None and an item is not existent in *d*, it is created by calling the given function

#### Returns

- *str* The last level of the key
- *dict* The dictionary in *d* that contains the last level of the key

<span id="page-32-8"></span><span id="page-32-6"></span>**isstring**(*s*)

#### <span id="page-32-7"></span>**safe\_list**(*l*)

Function to create a list

**Parameters 1** (iterable or anything else) – Parameter that shall be converted to a list.

- If string or any non-iterable, it will be put into a list
- if iterable, it will be converted to a list

Returns *l* put (or converted) into a list

Return type [list](https://docs.python.org/3.6/library/stdtypes.html#list)

## <span id="page-32-0"></span>**1.4 Command Line API Reference**

## <span id="page-32-1"></span>**1.4.1 model setup**

Perform the initial setup for the project

usage: model setup [-h] [-p str] [-link] str

#### <span id="page-32-2"></span>**Positional Arguments**

str The path to the root directory where the experiments, etc. will be stored

#### <span id="page-32-3"></span>**Named Arguments**

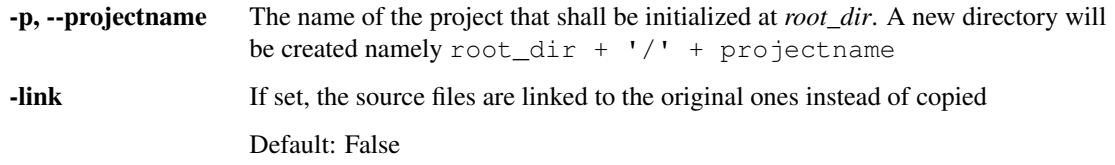

## <span id="page-32-4"></span>**1.4.2 model init**

Initialize a new experiment

<span id="page-32-5"></span>usage: model init [-h] [-p str] [-d str]

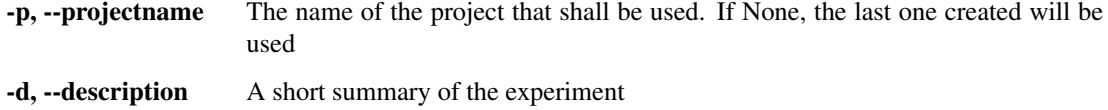

If the experiment is None, a new experiment will be created

If the experiment is None, a new experiment will be created

## <span id="page-33-0"></span>**1.4.3 model set-value**

Set a value in the configuration

```
usage: model set-value [-h] [-a] [-P] [-g] [-p str] [-b str] [-dt str]
                       level0.level1.level...=value
                       [level0.level1.level...=value ...]
```
### <span id="page-33-1"></span>**Positional Arguments**

level0.level1.level...=value The key-value pairs to set. If the configuration goes some levels deeper, keys may be separated by a '.' (e.g. 'namelists. weathergen'). Hence, to insert a ',', it must be escaped by a preceeding ''.

<span id="page-33-2"></span>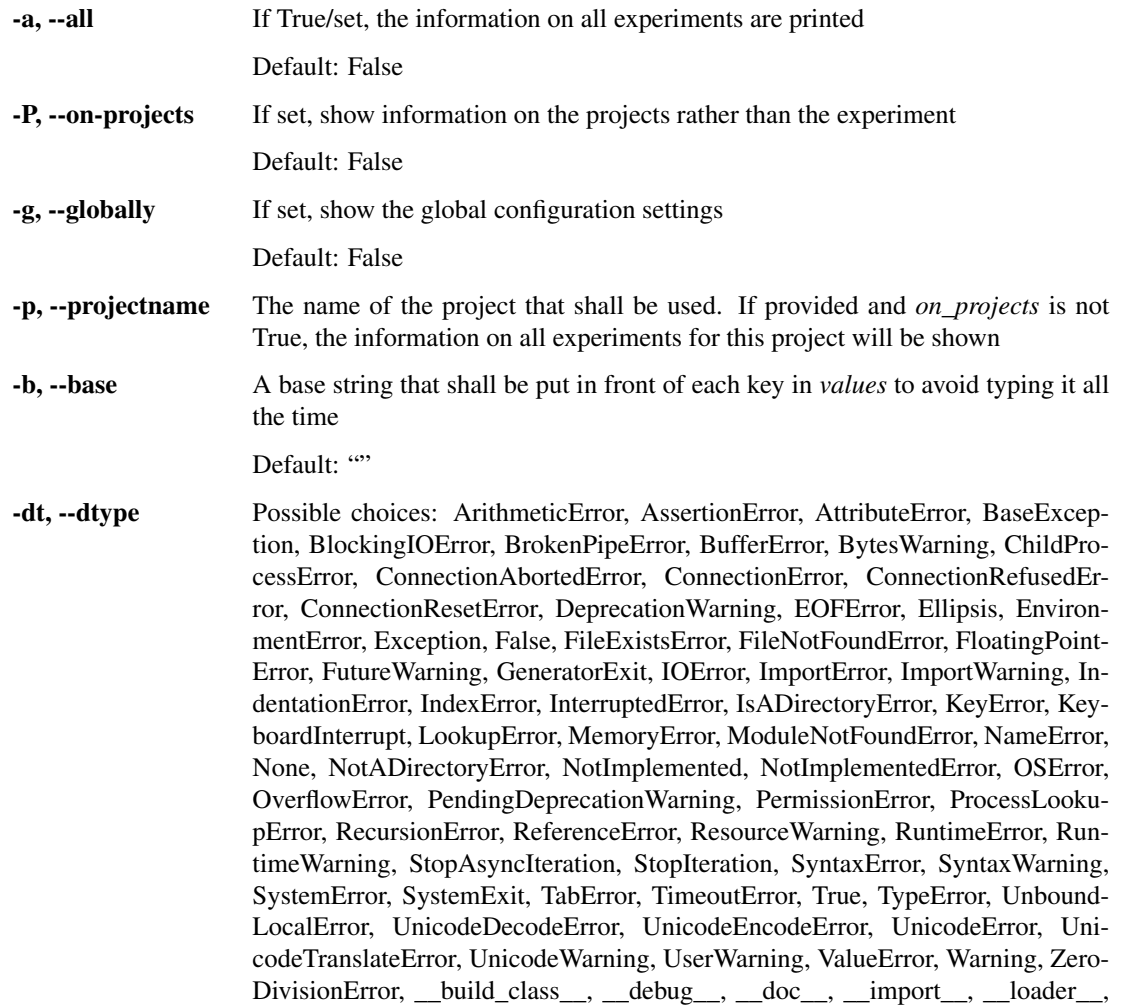

\_\_name\_\_, \_\_package\_\_, \_\_spec\_\_, abs, all, any, ascii, bin, bool, bytearray, bytes, callable, chr, classmethod, compile, complex, copyright, credits, delattr, dict, dir, divmod, enumerate, eval, exec, exit, filter, float, format, frozenset, getattr, globals, hasattr, hash, help, hex, id, input, int, isinstance, issubclass, iter, len, license, list, locals, map, max, memoryview, min, next, object, oct, open, ord, pow, print, property, quit, range, repr, reversed, round, set, setattr, slice, sorted, staticmethod, str, sum, super, tuple, type, vars, zip

The name of the data type or a data type to cast the value to

## <span id="page-34-0"></span>**1.4.4 model get-value**

Get one or more values in the configuration

```
usage: model get-value [-h] [-ep] [-pp] [-a] [-P] [-g] [-p str] [-nf] [-k]
                       [-b str] [-arc]
                       level0.level1.level... [level0.level1.level... ...]
```
#### <span id="page-34-1"></span>**Positional Arguments**

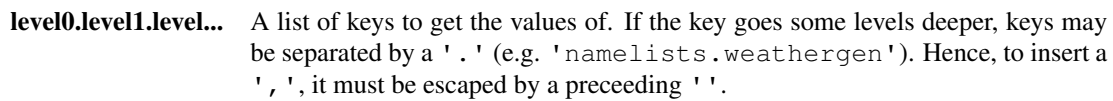

<span id="page-34-2"></span>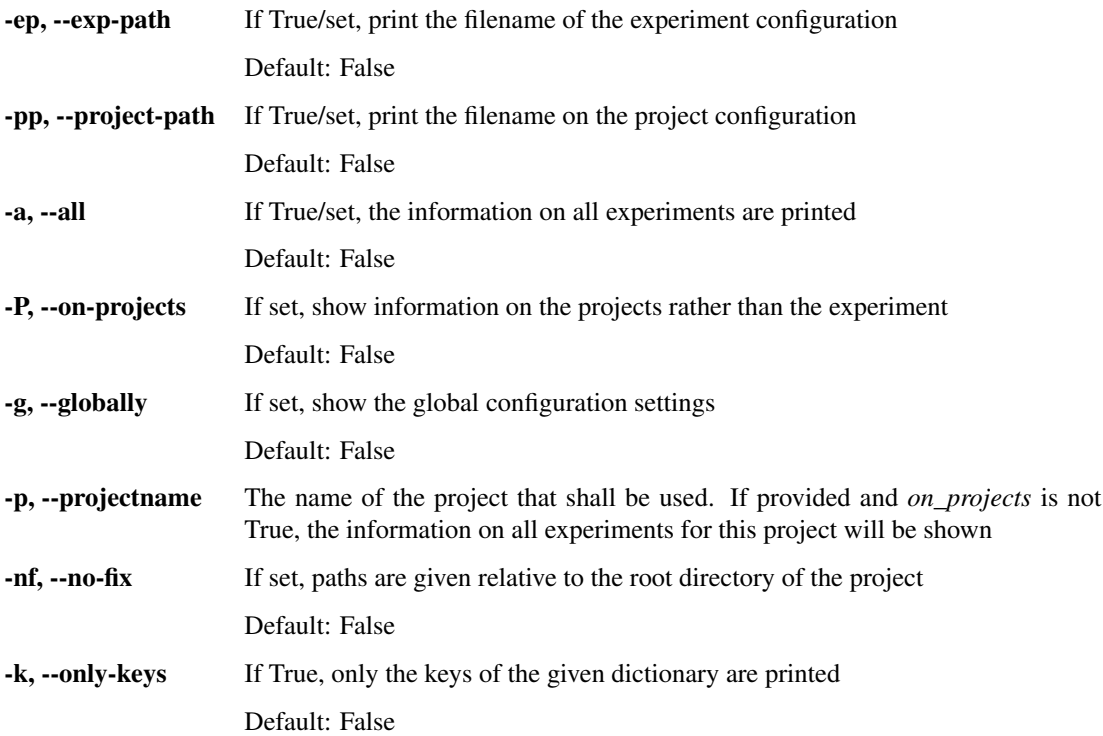

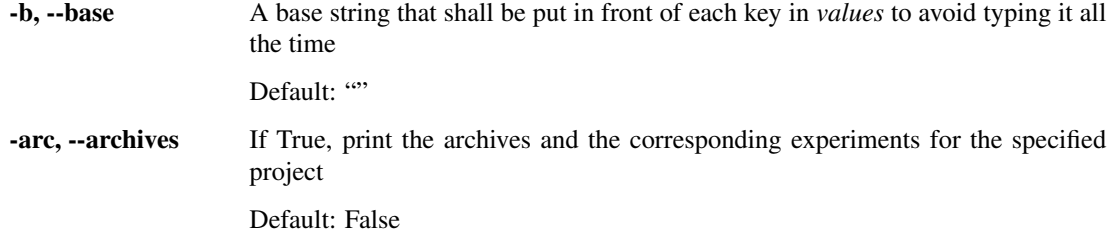

## <span id="page-35-0"></span>**1.4.5 model del-value**

Delete a value in the configuration

```
usage: model del-value [-h] [-a] [-P] [-g] [-p str] [-b str] [-dtype DTYPE]
                      level0.level1.level... [level0.level1.level... ...]
```
## <span id="page-35-1"></span>**Positional Arguments**

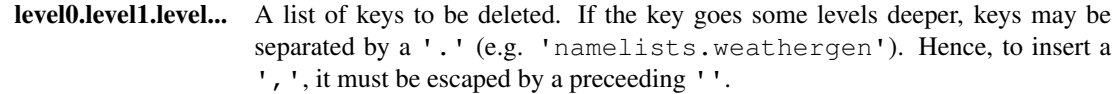

### <span id="page-35-2"></span>**Named Arguments**

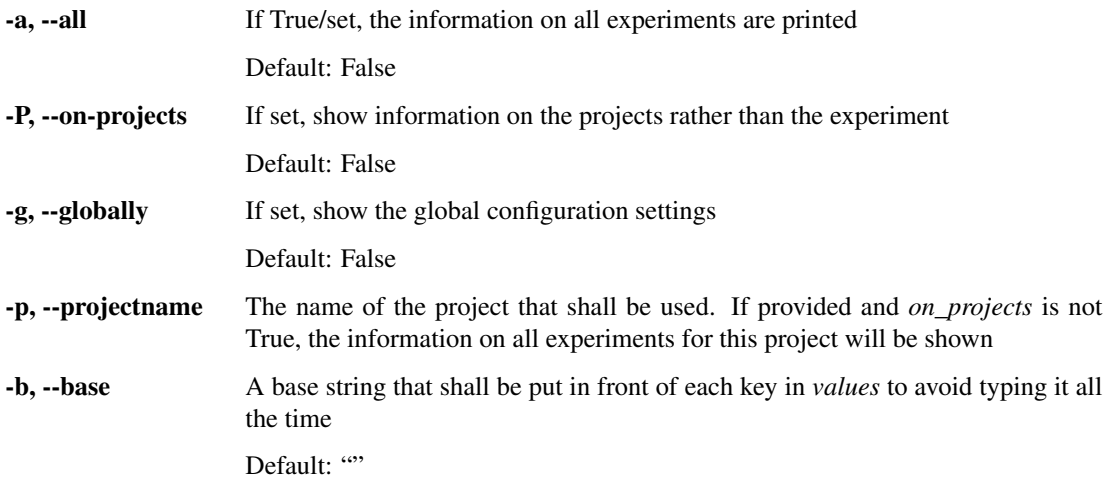

-dtype

## <span id="page-35-3"></span>**1.4.6 model info**

Print information on the experiments

usage: model info [-h] [-ep] [-pp] [-gp] [-cp] [-a] [-nf] [-P] [-g] [-p str] [-k] [-arc]

### <span id="page-36-0"></span>**Named Arguments**

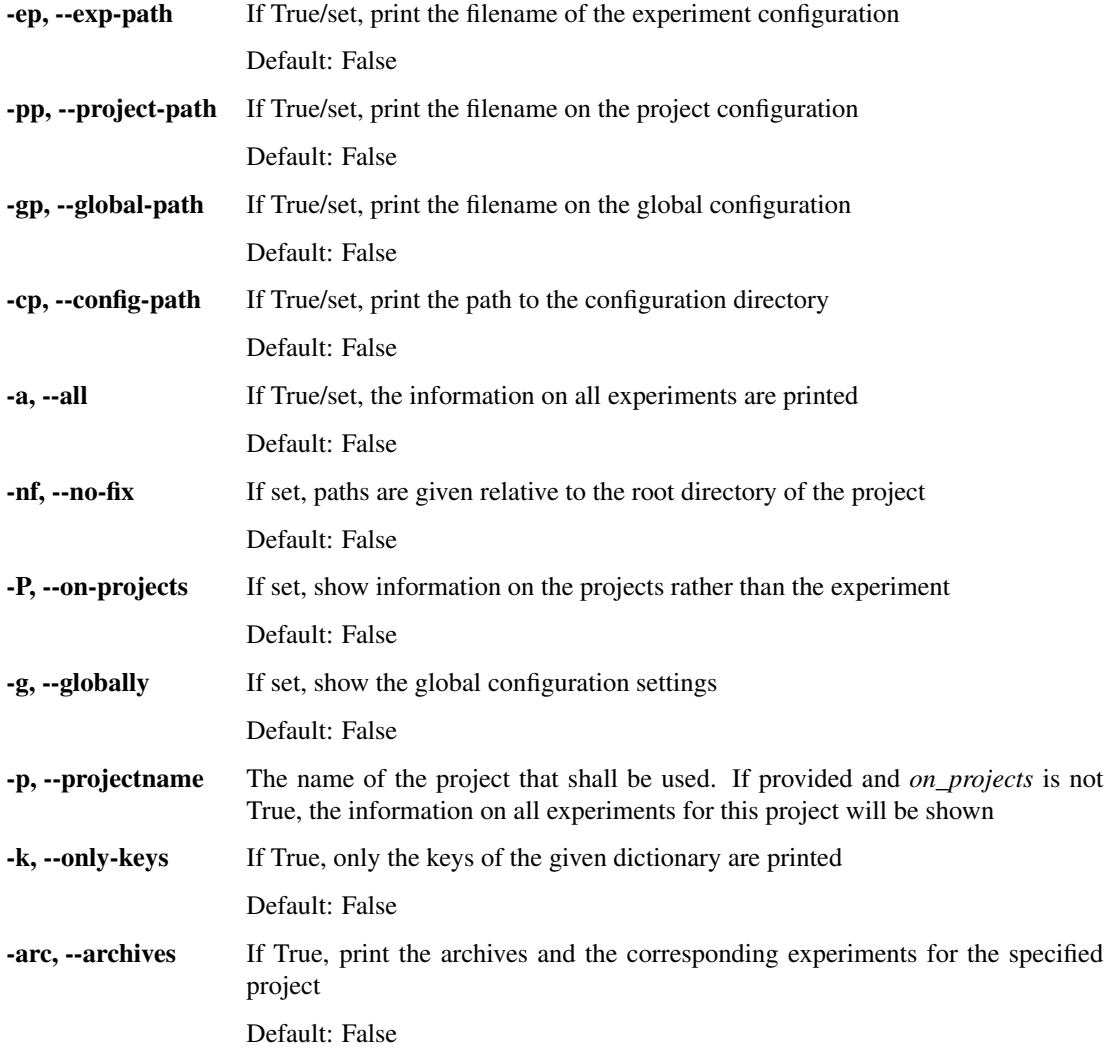

## <span id="page-36-1"></span>**1.4.7 model unarchive**

Extract archived experiments

```
usage: model unarchive [-h] [-ids exp1, [exp2[,...]]] [exp1, [exp2[,...]]] ...]]
                       [-f str] [-a] [-pd] [-P] [-d str] [-p str]
                       [-fmt { 'gztar' | 'bztar' | 'tar' | 'zip' }] [--force]
```
### <span id="page-36-2"></span>**Named Arguments**

-ids, --experiments The experiments to extract. If None the current experiment is used

-f, --file The path to an archive to extract the experiments from. If None, we assume that the path to the archive has been stored in the configuration when using the archive() command

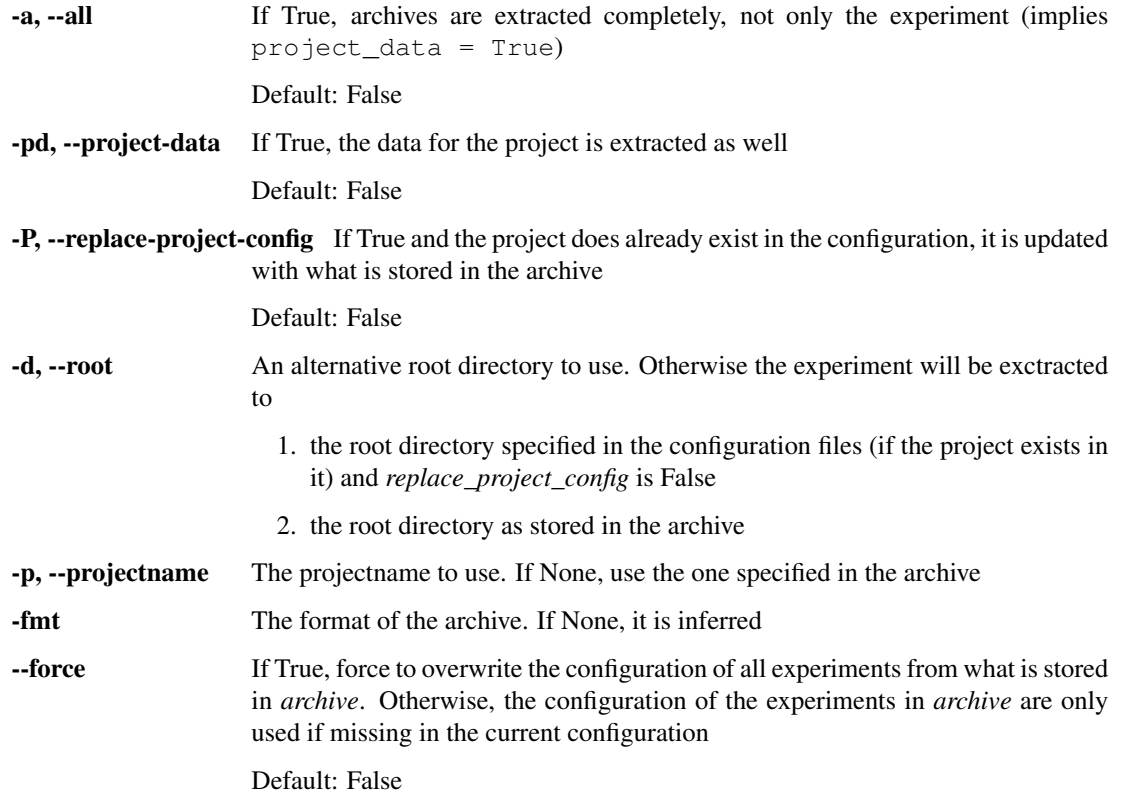

# <span id="page-37-0"></span>**1.4.8 model configure**

Configure the project and experiments

```
usage: model configure [-h] [-g] [-p] [-i str] [-f str] [-s] [-n int or 'all']
                       [-update-from str]
```
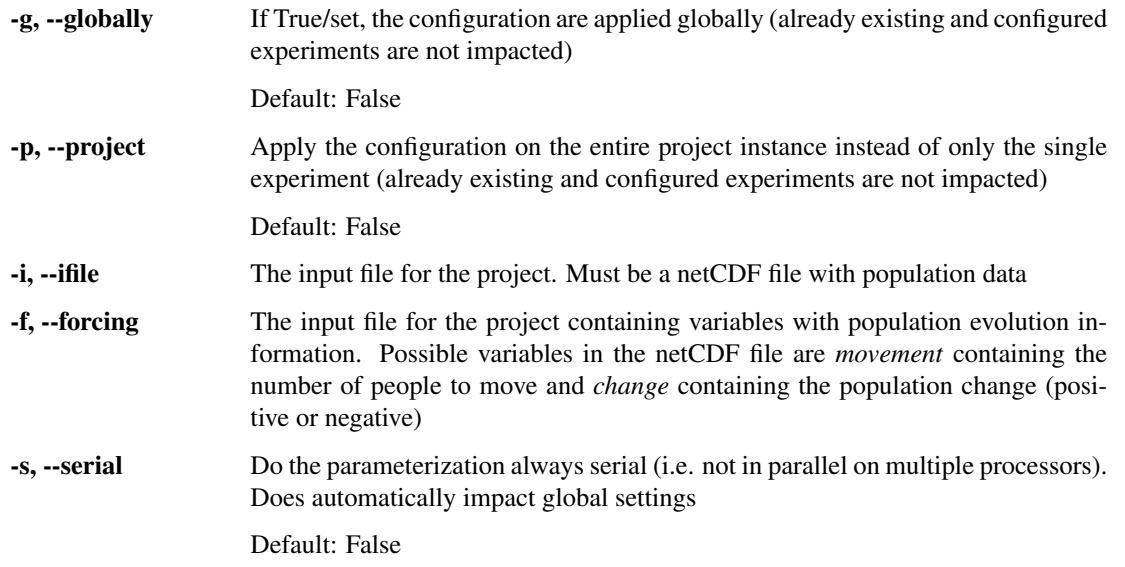

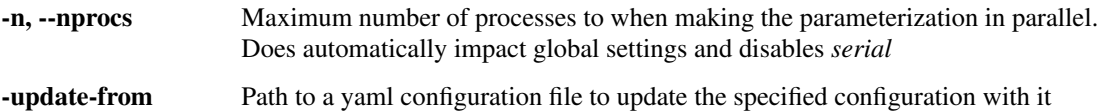

## <span id="page-38-0"></span>**1.4.9 model archive**

Archive one or more experiments or a project instance

This method may be used to archive experiments in order to minimize the amount of necessary configuration files

```
usage: model archive [-h] [-d str] [-f str]
                       [-fmt { 'gztar' | 'bztar' | 'tar' | 'zip' }] [-p str]
                       [-ids expl, [exp2[,...]]]] [-P] [-na] [-np][-e \text{ str } [str \ldots]] [-k] [-rm] [-m] [-n] [-L]
```
<span id="page-38-1"></span>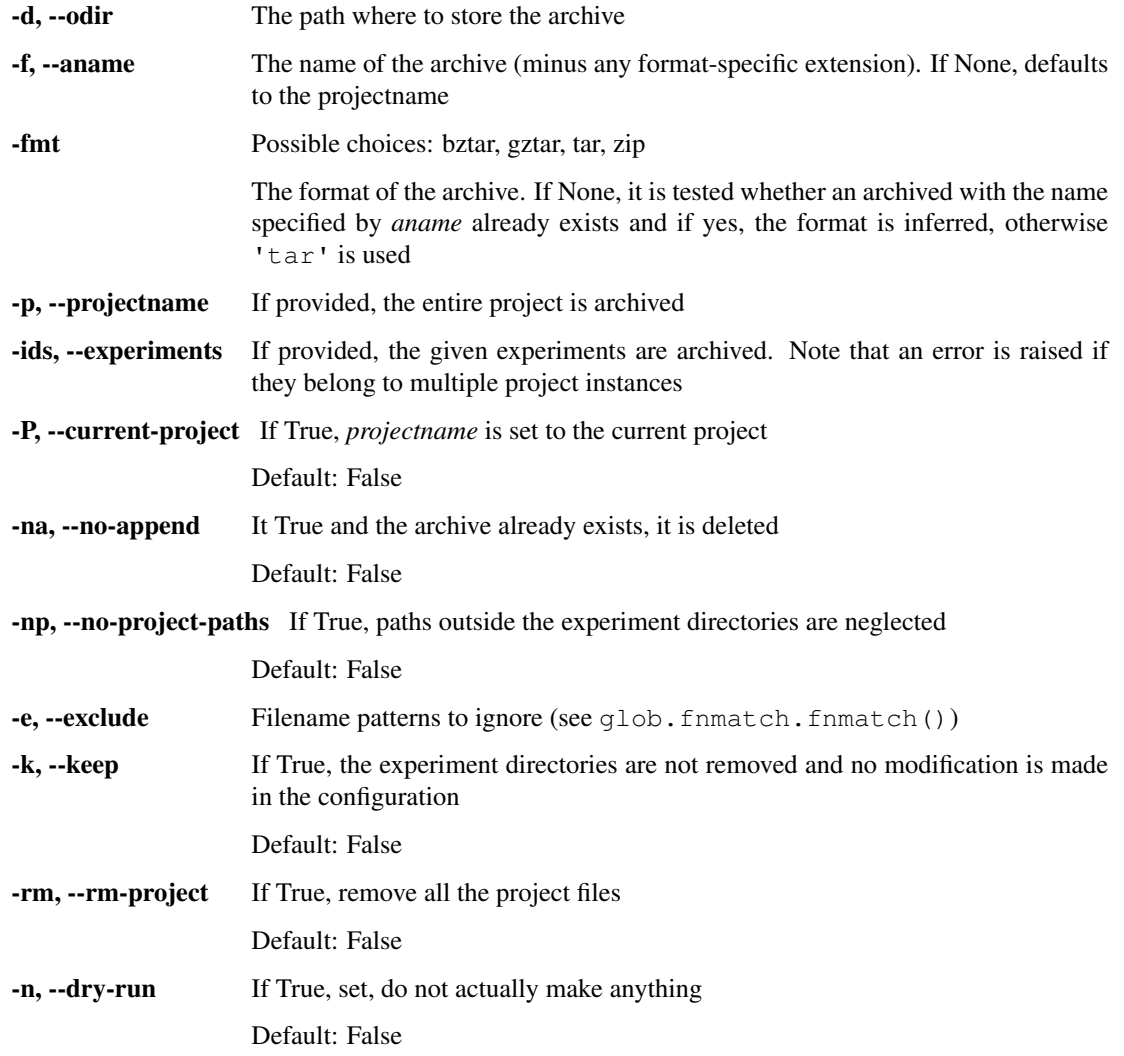

-L, --dereference If set, dereference symbolic links. Note: This is automatically set for fmt=='zip' Default: False

## <span id="page-39-0"></span>**1.4.10 model remove**

Delete an existing experiment and/or projectname

usage: model remove [-h] [-p [str]] [-a] [-y] [-ap]

## <span id="page-39-1"></span>**Named Arguments**

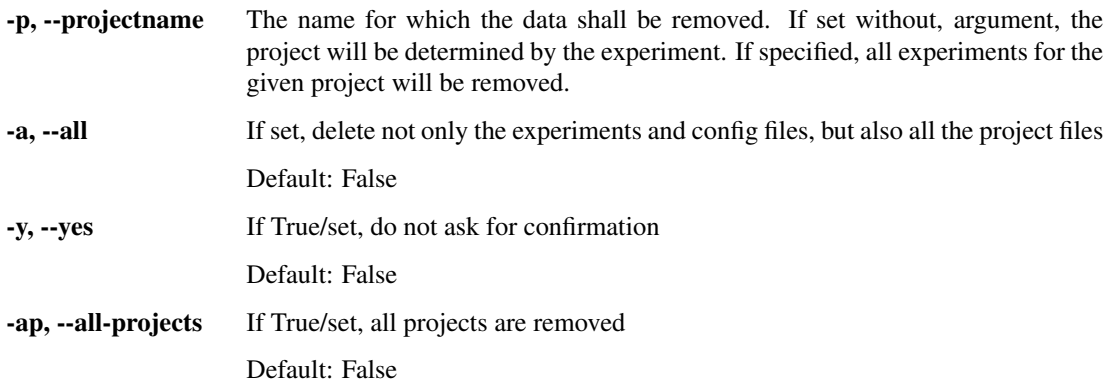

The main function for parsing global arguments

```
usage: model [-h] [-id str] [-l] [-n] [-v] [-vl str or int] [-nm] [-E]
            {setup,init,set-value,get-value,del-value,info,unarchive,configure,
→archive, remove}
             ...
```
## <span id="page-39-2"></span>**1.4.11 Named Arguments**

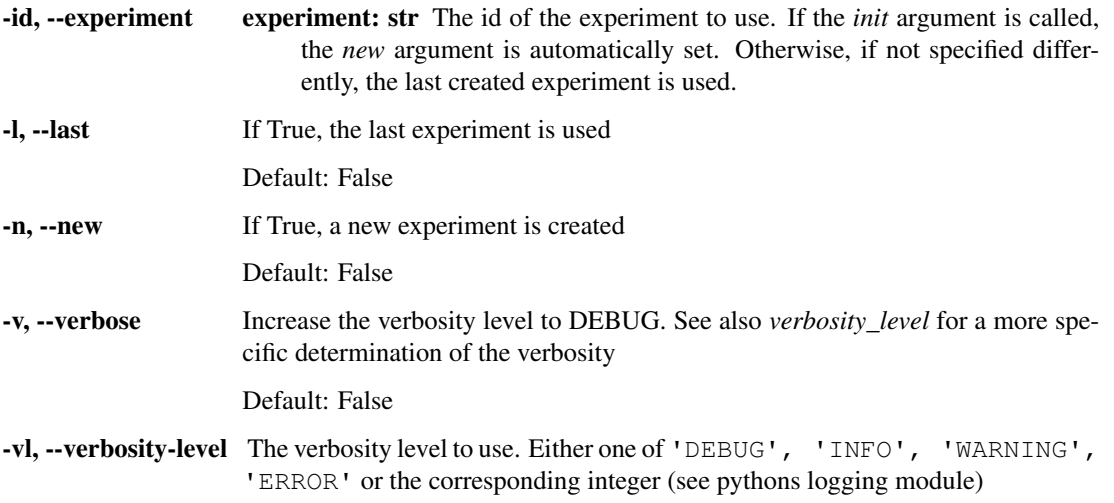

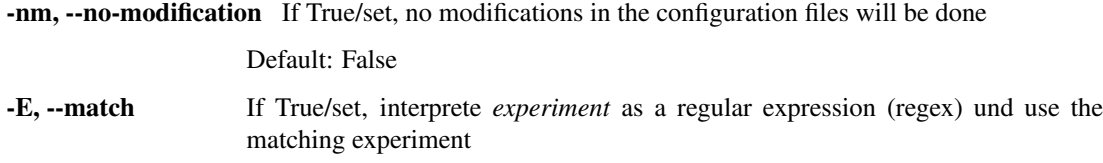

Default: False

## <span id="page-40-0"></span>**1.4.12 Sub-commands:**

### <span id="page-40-1"></span>**setup**

Perform the initial setup for the project

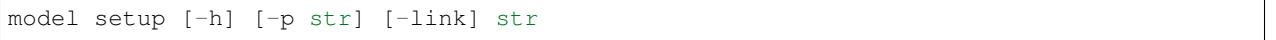

### <span id="page-40-2"></span>**Positional Arguments**

str The path to the root directory where the experiments, etc. will be stored

### <span id="page-40-3"></span>**Named Arguments**

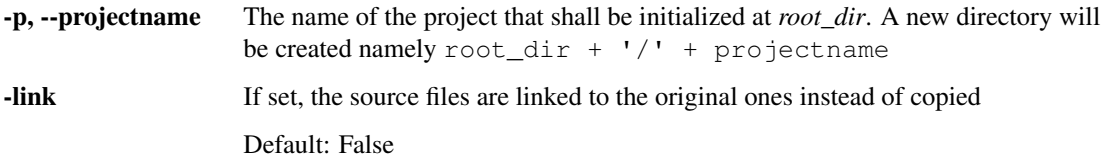

#### <span id="page-40-4"></span>**init**

Initialize a new experiment

model init [-h] [-p str] [-d str]

#### <span id="page-40-5"></span>**Named Arguments**

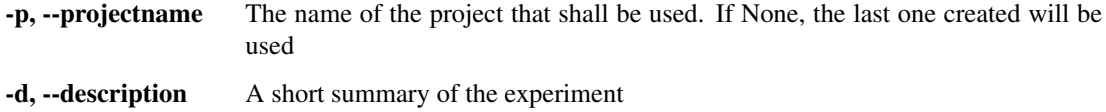

## <span id="page-40-6"></span>**Notes**

If the experiment is None, a new experiment will be created

#### <span id="page-40-7"></span>**Notes**

If the experiment is None, a new experiment will be created

### <span id="page-41-0"></span>**set-value**

#### Set a value in the configuration

```
model set-value [-h] [-a] [-P] [-g] [-p str] [-b str] [-dt str]
               level0.level1.level...=value
               [level0.level1.level...=value ...]
```
## <span id="page-41-1"></span>**Positional Arguments**

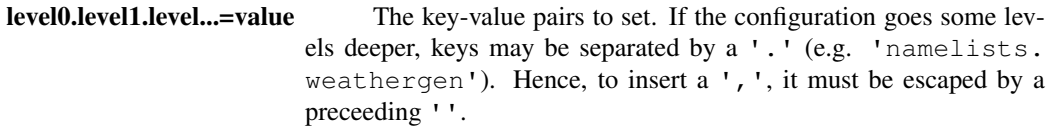

<span id="page-41-2"></span>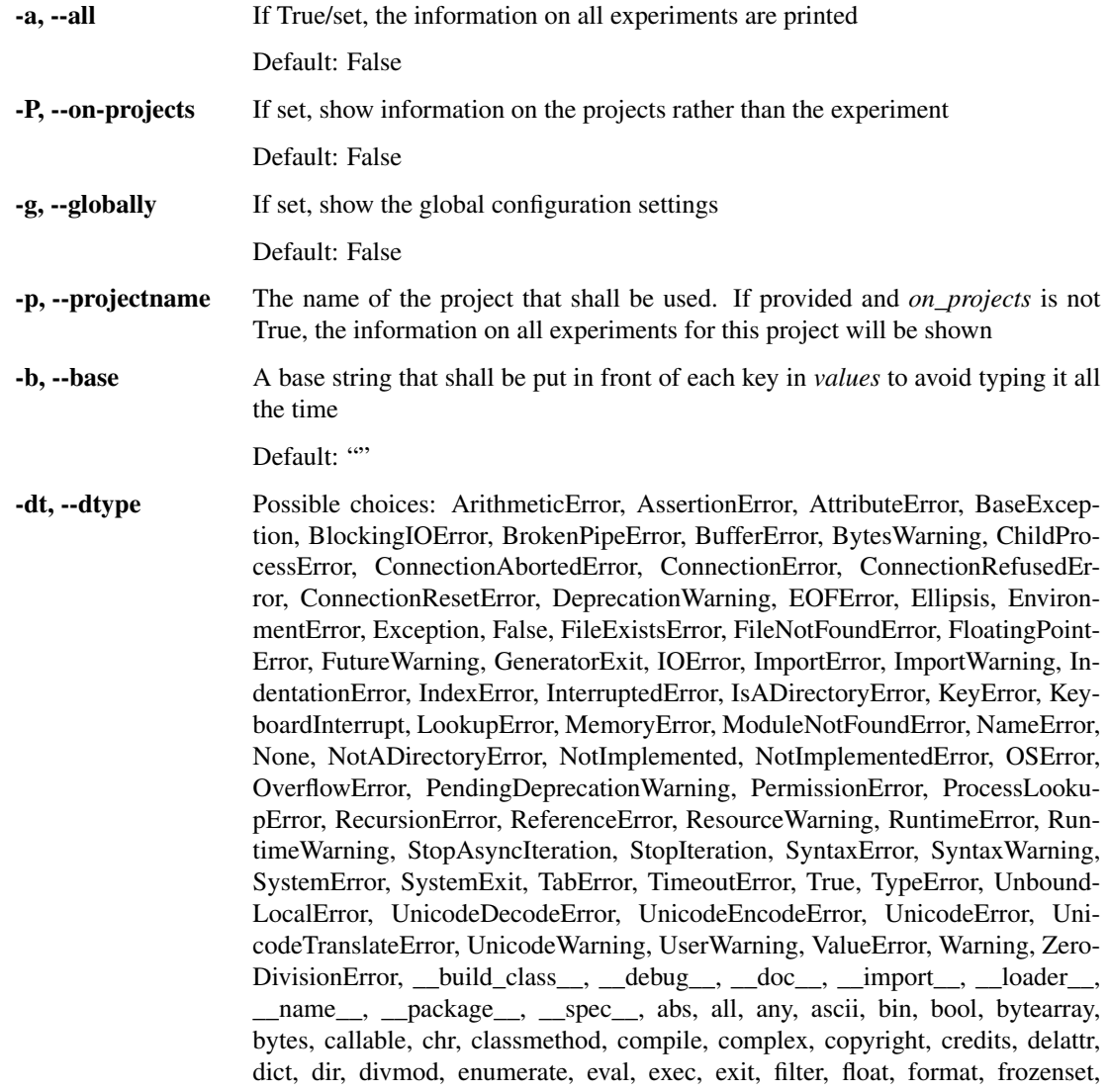

getattr, globals, hasattr, hash, help, hex, id, input, int, isinstance, issubclass, iter, len, license, list, locals, map, max, memoryview, min, next, object, oct, open, ord, pow, print, property, quit, range, repr, reversed, round, set, setattr, slice, sorted, staticmethod, str, sum, super, tuple, type, vars, zip

The name of the data type or a data type to cast the value to

## <span id="page-42-0"></span>**get-value**

Get one or more values in the configuration

model get-value [-h] [-ep] [-pp] [-a] [-P] [-g] [-p str] [-nf] [-k] [-b str] [-arc] level0.level1.level... [level0.level1.level... ...]

#### <span id="page-42-1"></span>**Positional Arguments**

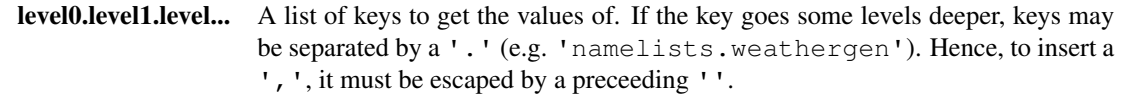

<span id="page-42-2"></span>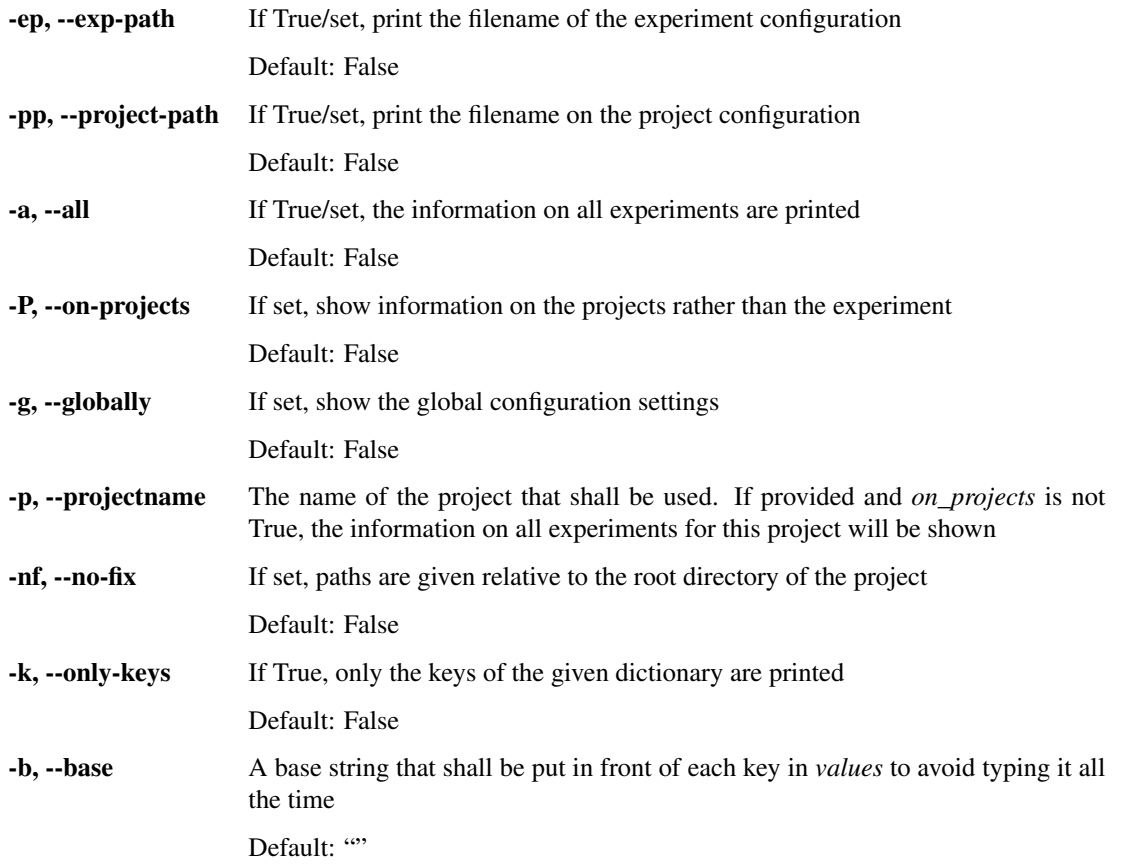

-arc, --archives If True, print the archives and the corresponding experiments for the specified project Default: False

#### <span id="page-43-0"></span>**del-value**

Delete a value in the configuration

```
model del-value [-h] [-a] [-P] [-g] [-p str] [-b str] [-dtype DTYPE]
                level0.level1.level... [level0.level1.level... ...]
```
#### <span id="page-43-1"></span>**Positional Arguments**

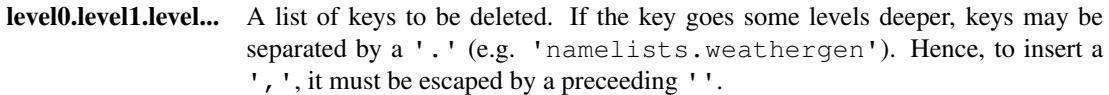

#### <span id="page-43-2"></span>**Named Arguments**

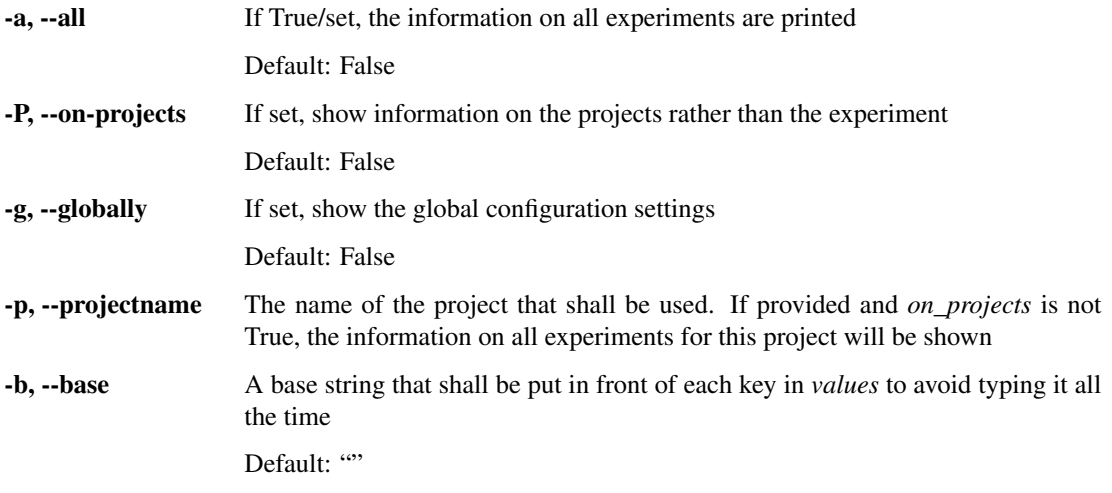

-dtype

#### <span id="page-43-3"></span>**info**

Print information on the experiments

model info [-h] [-ep] [-pp] [-gp] [-cp] [-a] [-nf] [-P] [-g] [-p str] [-k] [-arc]

#### <span id="page-43-4"></span>**Named Arguments**

-ep, --exp-path If True/set, print the filename of the experiment configuration Default: False

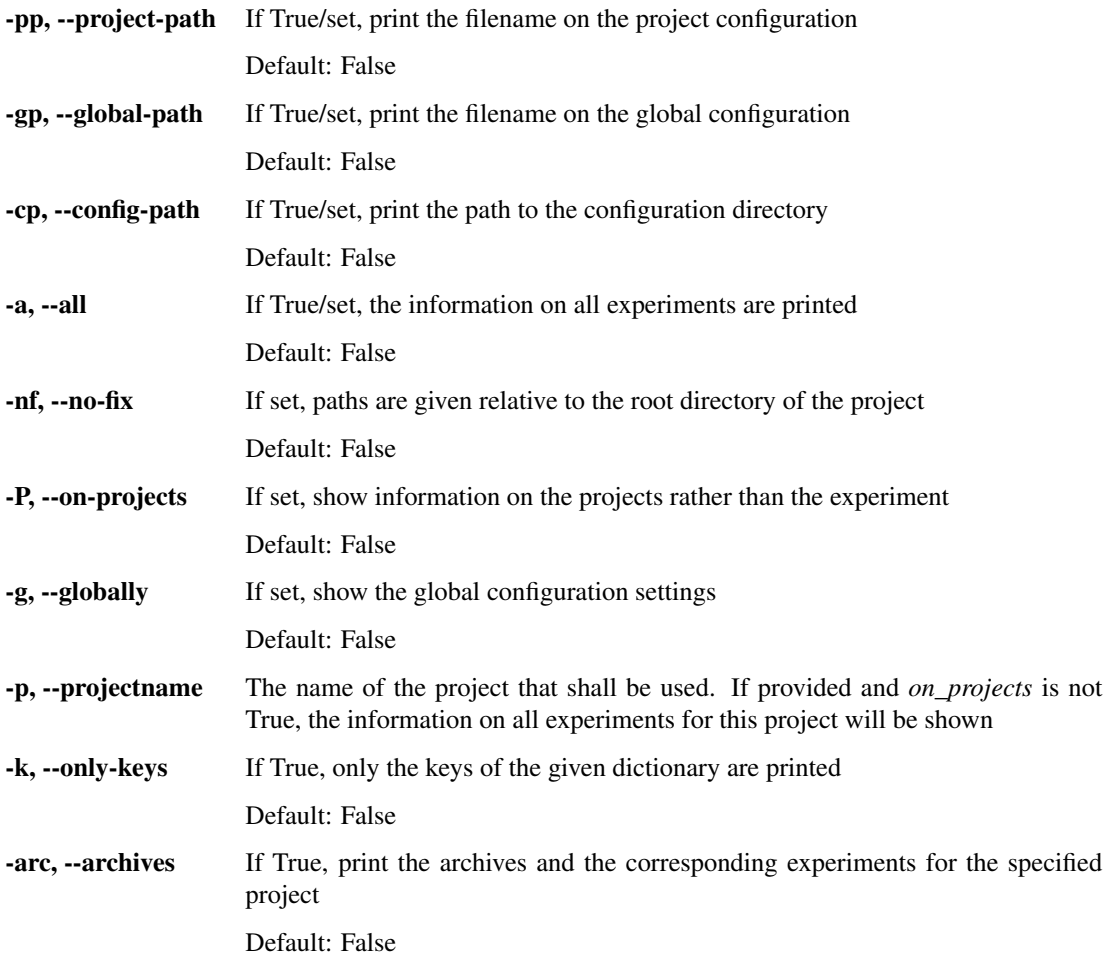

## <span id="page-44-0"></span>**unarchive**

Extract archived experiments

```
model unarchive [-h] [-ids exp1,[exp2[,...]]] [exp1,[exp2[,...]]] ...]]
                [-f str] [-a] [-pd] [-P] [-d str] [-p str]
                [-fmt { 'gztar' | 'bztar' | 'tar' | 'zip' }] [--force]
```
<span id="page-44-1"></span>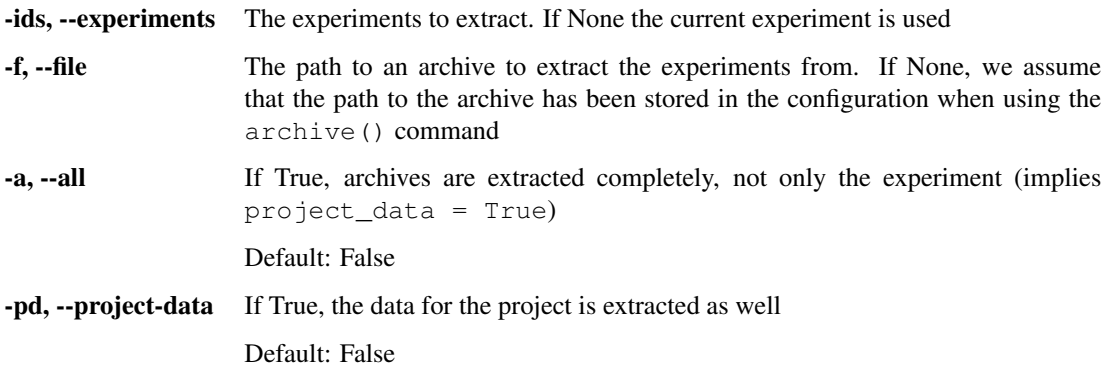

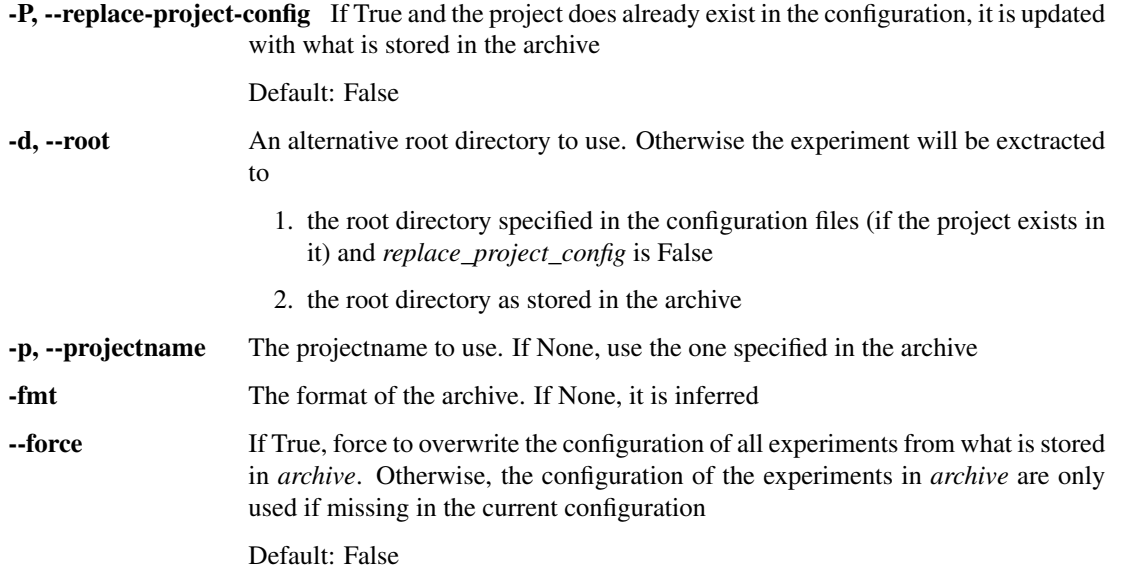

## <span id="page-45-0"></span>**configure**

Configure the project and experiments

<span id="page-45-1"></span>model configure [-h] [-g] [-p] [-i str] [-f str] [-s] [-n int **or** 'all'] [-update-**from str**]

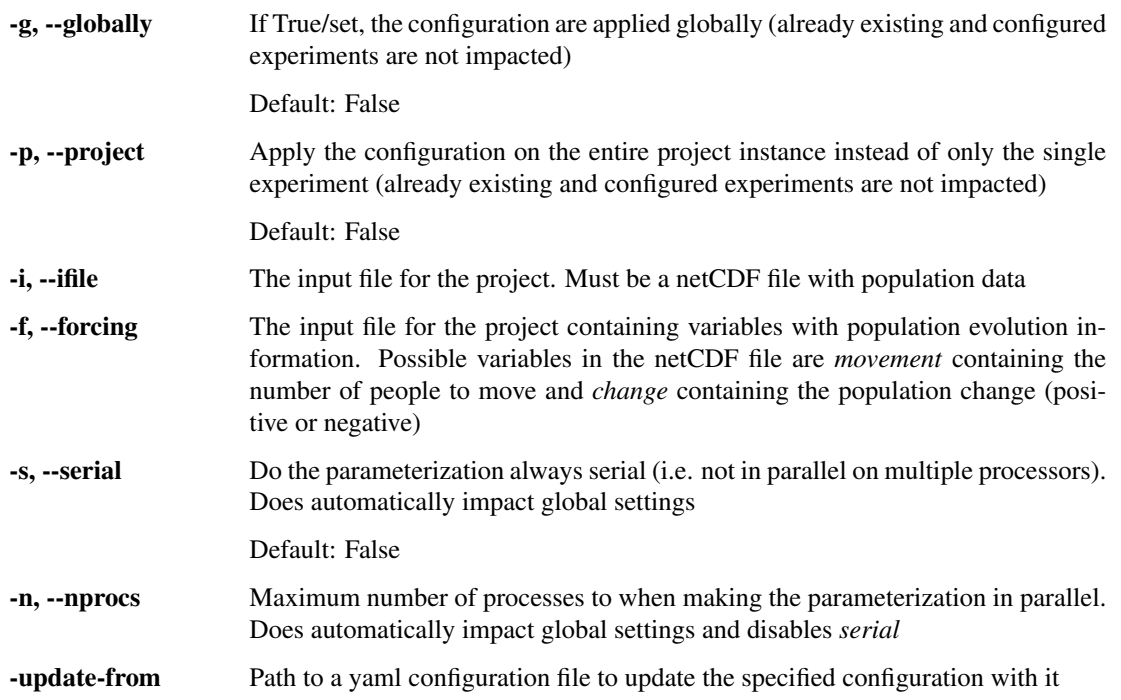

## <span id="page-46-0"></span>**archive**

Archive one or more experiments or a project instance

This method may be used to archive experiments in order to minimize the amount of necessary configuration files

```
model archive [-h] [-d str] [-f str]
              [-fmt { 'gztar' | 'bztar' | 'tar' | 'zip' }] [-p str]
              [-ids exp1,[exp2[,...]]]] [-P] [-na] [-np] [-e str [str ...]]
              [-k] [-rm] [-n] [-L]
```
<span id="page-46-1"></span>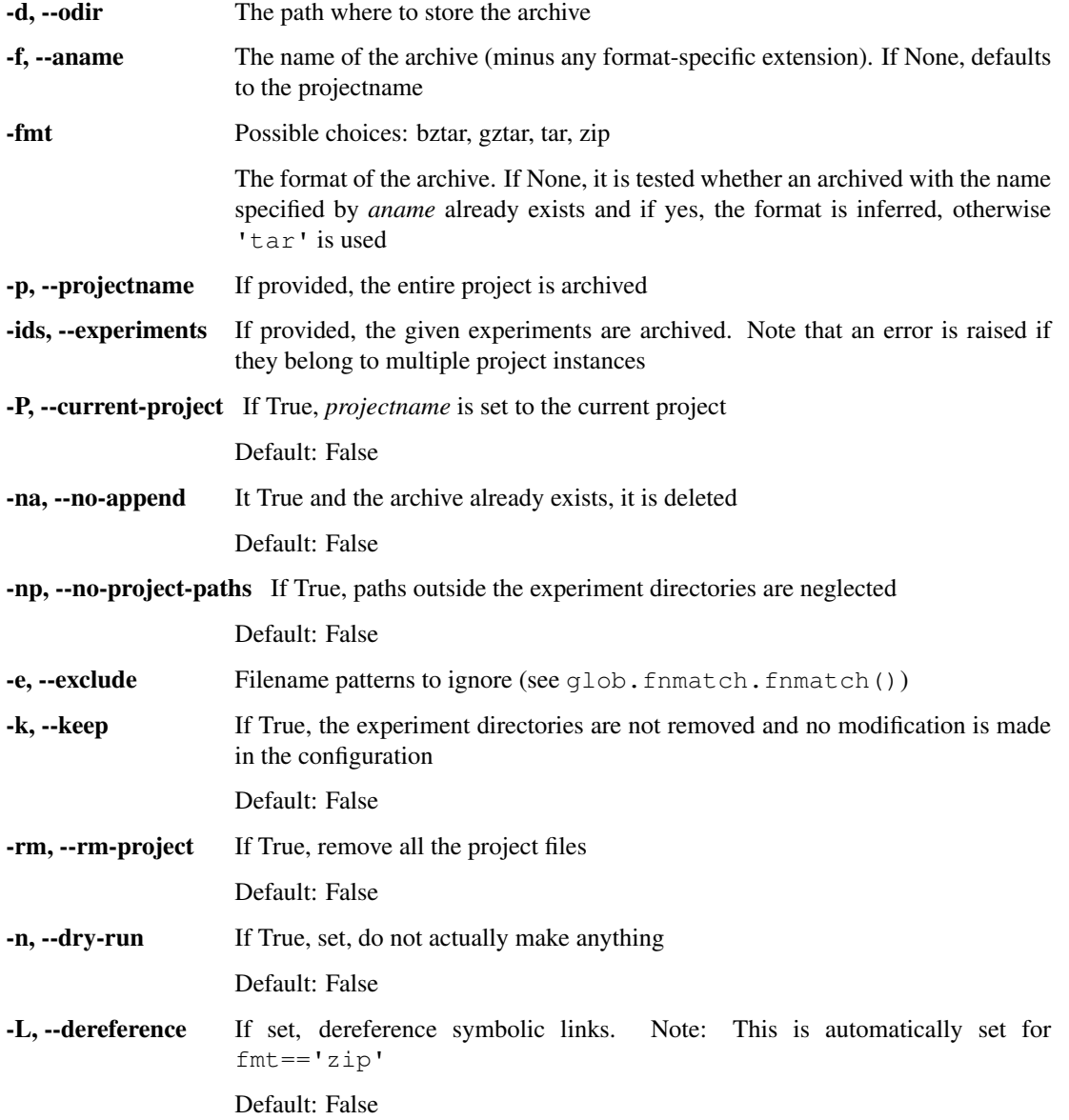

### <span id="page-47-0"></span>**remove**

Delete an existing experiment and/or projectname

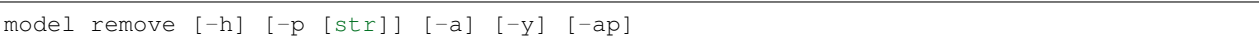

### <span id="page-47-1"></span>**Named Arguments**

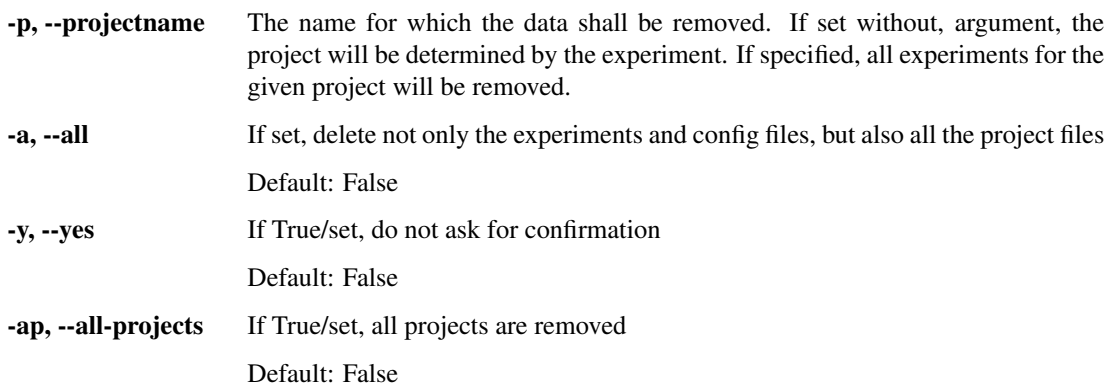

# <span id="page-47-2"></span>**1.5 Changelog**

## <span id="page-47-3"></span>**1.5.1 v0.1.10**

Compatibility fix for python3.7

### <span id="page-47-4"></span>**Changed**

• A bug has been fixed for the archiving using pythons tarfile library for python 3.7

## <span id="page-47-5"></span>**1.5.2 v0.1.9**

## <span id="page-47-6"></span>**Changed**

• The remove command now removes the configuration files for the experiments, too

## <span id="page-47-7"></span>**1.5.3 v0.1.8**

## <span id="page-47-8"></span>**Added**

• LICENSE file

## <span id="page-48-0"></span>**1.5.4 v0.1.7**

## <span id="page-48-1"></span>**Changed**

• Minor bug fix in remove command

## <span id="page-48-2"></span>**1.5.5 v0.1.6**

## <span id="page-48-3"></span>**Changed**

- You can modify the behaviour of the logging via the environment variable 'LOG\_' + ModelOrganizer. name.upper() (previously, it was ModelOrganizer.name.capitalize())
- The ExperimentsConfig class only loads the configuration when it is directly accessed via the \_\_getitem\_\_ method, i.e. via organizer.config.experiments[exp]. Conversion to a dictionary, or the items, values, iteritems, and itervalues methods will not load the experiment

## <span id="page-48-4"></span>**1.5.6 v0.1.5**

## <span id="page-48-5"></span>**Added**

• Added as\_ordereddict method for ExperimentsConfig that avoids a loading of all experiments when converting to an OrderedDict

## <span id="page-48-6"></span>**1.5.7 v0.1.4**

### <span id="page-48-7"></span>**Changed**

• Fixed bug that loads all experiments in Python2.7 when initializing a ExperimentsConfig

## <span id="page-48-8"></span>**1.5.8 v0.1.3**

## <span id="page-48-9"></span>**Added**

• Added fix\_paths and rel\_paths method for ProjectConfig to store only the relative paths

### <span id="page-48-10"></span>**Changed**

- Dump a deepcopy of the configuration when saving the experiment and project
- load all experiments in the info method if the *complete* parameter ( $'-a'$  flag) is True

## <span id="page-48-11"></span>**1.5.9 v0.1.2**

### <span id="page-48-12"></span>**Added**

• Added changelog

## <span id="page-49-0"></span>**Changed**

• The model\_organization.config.setup\_logging function is now called every new initialzation of a model\_organizer if no config is provided

## <span id="page-49-1"></span>**1.6 Installation**

Simply install it via pip:

\$ pip install model-organization

Or you install it via:

\$ python setup.py install

from the [source on GitHub.](https://github.com/Chilipp/model-organization)

# <span id="page-49-2"></span>**1.7 Requirements**

The package is based upon

- [funcargparse:](http://funcargparse.readthedocs.io/en/latest/) used to create the command line utility.
- [PyYAML:](http://pyyaml.org/wiki/PyYAML) for storing, loading and displaying the configuration
- [six:](https://pythonhosted.org/six/) For compatibility issues between python 2 and python 3
- [fasteners:](http://fasteners.readthedocs.io/en/latest/) For a parallel access to the configuration files

The package is regularly tested for python 2.7, 3.4, 3.5 and 3.6.

# <span id="page-49-3"></span>**1.8 Indices and tables**

- genindex
- modindex
- search

# **PYTHON MODULE INDEX**

<span id="page-50-0"></span>m

model\_organization, [11](#page-14-0) model\_organization.config, [21](#page-24-1) model\_organization.utils, [28](#page-31-0)

# **INDEX**

# A

abspath() (*ModelOrganizer method*), [13](#page-16-2) all\_projects (*ProjectsConfig attribute*), [26](#page-29-7) app\_main() (*ModelOrganizer method*), [13](#page-16-2) Archive (*class in model\_organization.config*), [21](#page-24-3) archive() (*ModelOrganizer method*), [14](#page-17-3) as\_ordereddict() (*ExperimentsConfig method*), [23](#page-26-4)

# C

commands (*ModelOrganizer attribute*), [14](#page-17-3) conf\_dir (*ProjectsConfig attribute*), [26](#page-29-7) Config (*class in model\_organization.config*), [22](#page-25-9) configure() (*ModelOrganizer method*), [14](#page-17-3)

# D

del\_value() (*ModelOrganizer method*), [15](#page-18-5) dir contains() (*in module model\_organization.utils*), [28](#page-31-6)

# E

exp\_config (*ModelOrganizer attribute*), [15](#page-18-5) exp\_file (*ExperimentsConfig attribute*), [23](#page-26-4) exp\_files (*ExperimentsConfig attribute*), [23](#page-26-4) experiment (*ModelOrganizer attribute*), [15](#page-18-5) experiments (*Config attribute*), [22](#page-25-9) ExperimentsConfig (*class in model\_organization.config*), [22](#page-25-9)

## F

fix\_paths() (*ExperimentsConfig method*), [23](#page-26-4) fix\_paths() (*ModelOrganizer method*), [15](#page-18-5) fix\_paths() (*ProjectsConfig method*), [26](#page-29-7)

# G

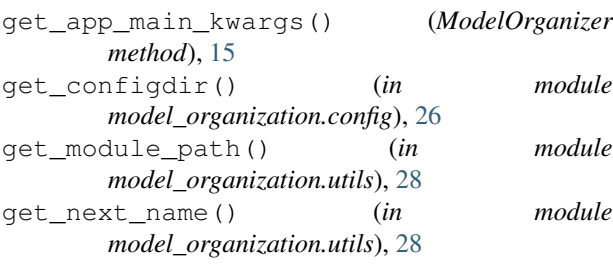

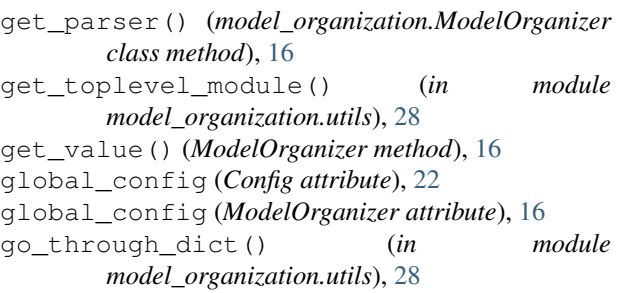

## I

```
info() (ModelOrganizer method), 16
init() (ModelOrganizer method), 17
is_archived() (ModelOrganizer method), 17
isstring() (in module model_organization.utils), 29
items() (ExperimentsConfig method), 24
iteritems() (ExperimentsConfig method), 24
itervalues() (ExperimentsConfig method), 24
```
## L

load() (*ExperimentsConfig method*), [24](#page-27-7) logger (*ModelOrganizer attribute*), [17](#page-20-4)

## M

```
main() (model_organization.ModelOrganizer class
        method), 17
model_organization (module), 11
```
model\_organization.config (*module*), [21](#page-24-3) model\_organization.utils (*module*), [28](#page-31-6) ModelOrganizer (*class in model\_organization*), [11](#page-14-2)

# N

name (*ModelOrganizer attribute*), [18](#page-21-10) no\_modification (*ModelOrganizer attribute*), [18](#page-21-10)

# O

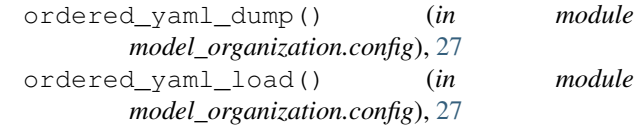

## P

parse\_args() (*ModelOrganizer method*), [18](#page-21-10) parser (*ModelOrganizer attribute*), [18](#page-21-10) parser\_commands (*ModelOrganizer attribute*), [18](#page-21-10) paths (*ExperimentsConfig attribute*), [24](#page-27-7) paths (*ModelOrganizer attribute*), [18](#page-21-10) paths (*ProjectsConfig attribute*), [26](#page-29-7) print\_ (*ModelOrganizer attribute*), [18](#page-21-10) project (*Archive attribute*), [21](#page-24-3) project\_config (*ModelOrganizer attribute*), [18](#page-21-10) project\_map (*ExperimentsConfig attribute*), [24](#page-27-7) projectname (*ModelOrganizer attribute*), [18](#page-21-10) projects (*Config attribute*), [22](#page-25-9) ProjectsConfig (*class in model\_organization.config*), [25](#page-28-4)

# R

rel\_paths() (*ExperimentsConfig method*), [24](#page-27-7) rel\_paths() (*ModelOrganizer method*), [18](#page-21-10) rel\_paths() (*ProjectsConfig method*), [26](#page-29-7) relpath() (*ModelOrganizer method*), [18](#page-21-10) remove() (*ExperimentsConfig method*), [25](#page-28-4) remove() (*ModelOrganizer method*), [19](#page-22-3) remove\_experiment() (*Config method*), [22](#page-25-9)

# S

safe\_dump() (*in module model\_organization.config*), [27](#page-30-5) safe\_list() (*in module model\_organization.utils*), [29](#page-32-8) safe\_load() (*in module model\_organization.config*), [27](#page-30-5) save() (*Config method*), [22](#page-25-9) save() (*ExperimentsConfig method*), [25](#page-28-4) save() (*ProjectsConfig method*), [26](#page-29-7) set\_value() (*ModelOrganizer method*), [19](#page-22-3) setup() (*ModelOrganizer method*), [19](#page-22-3) setup\_logging() (*in module model\_organization.config*), [27](#page-30-5) setup\_parser() (*ModelOrganizer method*), [20](#page-23-3) start() (ModelOrganizer method), [20](#page-23-3)

# T

time (*Archive attribute*), [22](#page-25-9)

# $\cup$

unarchive() (*ModelOrganizer method*), [20](#page-23-3)

## V

values() (*ExperimentsConfig method*), [25](#page-28-4)